### **BAB V**

### **PENUTUP**

#### **A. Kesimpulan**

Setelah melakukan implementasi sistem informasi penjualan pada Minimarket Amin, maka dapat diambil kesimpulan sebagai berikut:

- 1. Penelitian ini berhasil membuat sistem informasi penjualan Minimarket Amin yang di dalamnya terdapat informasi transaksi penjualan, stok barang, dan laporan penjualan. Selain itu juga ditampilkan grafik member, grafik produk, dan grafik penjualan.
- 2. Aplikasi sistem informasi penjualan Minimarket Amin telah dilakukan pengujian kehandalan sistem. Sistem dapat berjalan dengan baik, hal ini ditunjukkan dari hasil pengujian black box dan alpha test. Pada pengujian alpha test pengujian mengenai tampilan program 57% menjawab menarik, kemudahan menjalankan program 67% menjawab mudah, kemudahan input data 60% menjawab mudah, kecepatan proses data 60% menjawab cepat, dan manfaat program 56% menjawab bermanfaat.

### **B. Saran**

Saran yang dapat diberikan untuk pengembangan sistem informasi penjualan ini yaitu.

1. Sistem informasi penjualan yang selanjutnya diberikan fasilitas untuk memesan barang secara online kepada supplier.

2. Sistem informasi penjualan yang selanjutnya diberikan fasilitas untuk melakukan pembayaran secara non tunai atau memakai kartu kredit. Sehingga pelanggan atau pembeli yang ingin melakukan pembayaran secara non tunai dapat dilayani.

### **DAFTAR PUSTAKA**

- Berners-Lee, Tim & Frischetti, Mark. 2011. *Waving the Web*. San Fransisco : HarperCollins.
- Gozali, Lukman. 2012. *Perancangan Sistem Informasi Penjualan Buku Pada PD. Restu Percetakan*. Skripsi. Sekolah Tinggi Teknologi Garut. Garut.
- Jogiyanto, H.M. 2009. *Analisis dan Desain*. Yogyakarta : Andi Offset.
- Kenneth E. Kendall dan Julie E. Kendall, 2003. *Analisis Sistem dan Perancangan Sistem*. PT. Prenhallindo. Jakarta
- Kieso, Donald. E. dkk. 2008. *Akuntansi Intermediate Edisi ke Dua Belas Jilid 1*. Jakarta:Erlangga.
- Mulyadi. 2001. *Sistem Akuntansi, Edisi Ketiga*. Cetakan Ketiga. Penerbit Salemba Empat: Jakarta.
- Mulyanto, A. 2009. *Sistem Informasi Konsep dan Aplikasi*. Yogyakarta : Pustaka Belajar.
- Nickles, William G. 1990. *Marketing Communication and Promotion (Third Edition)*. New York: John Wiley & Sons. Inc
- Paillin, D.B. 2012. *Perancangan Sistem Informasi Penjualan Pada Toko Ribo Jaya Ambon*. Skripsi. Universitas Pattimura. Ambon.
- Siang, Viviliana. 2013. *Perancangan Sistem Informasi Penjualan Berbasis Web pada Pempek Nony 168 Palembang*. STMIK GI MDP. Palembang.
- Sidik, Betha Ir., 2004. *Pemrograman Web dengan PHP*. Informatika. Bandung
- Sutarman, 2007. *Membangun Aplikais Web dengan PHP dan MySQL*. Edisi ke-. 2.Yokyakarta : Graha Ilmu.

# **LAMPIRAN**

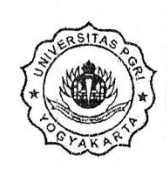

### PROGRAM STUDI TEKNIK INFORMATIKA FAKULTAS TEKNIK UNIVERSITAS PGRI YOGYAKARTA

### FORM VALIDASI ABSTRAK SKRIPSI

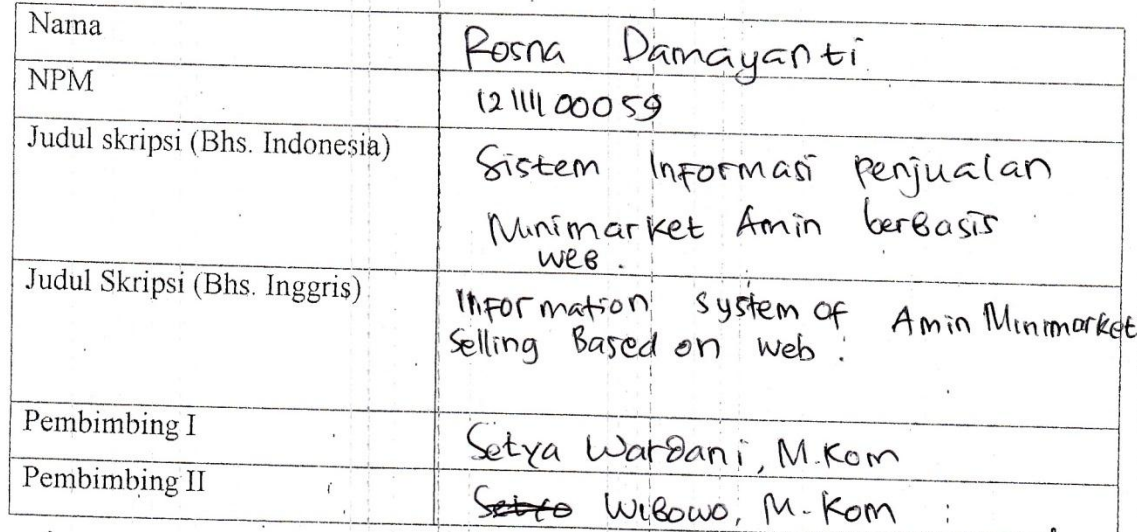

Validator menyatakan bahwa abstrak dalam Bahasa Inggris sudah dicek dan dilakukan validasi.

Yogyakarta,

2015

Kaprodi<br>Teknik Informatika

(Marti Widya Sari, S.T., M.Eng)

Validator

M MOACPA

# FakultasTeknik<br>Universitas PGRI Yogyakarta "GerbangTechnopreneur"

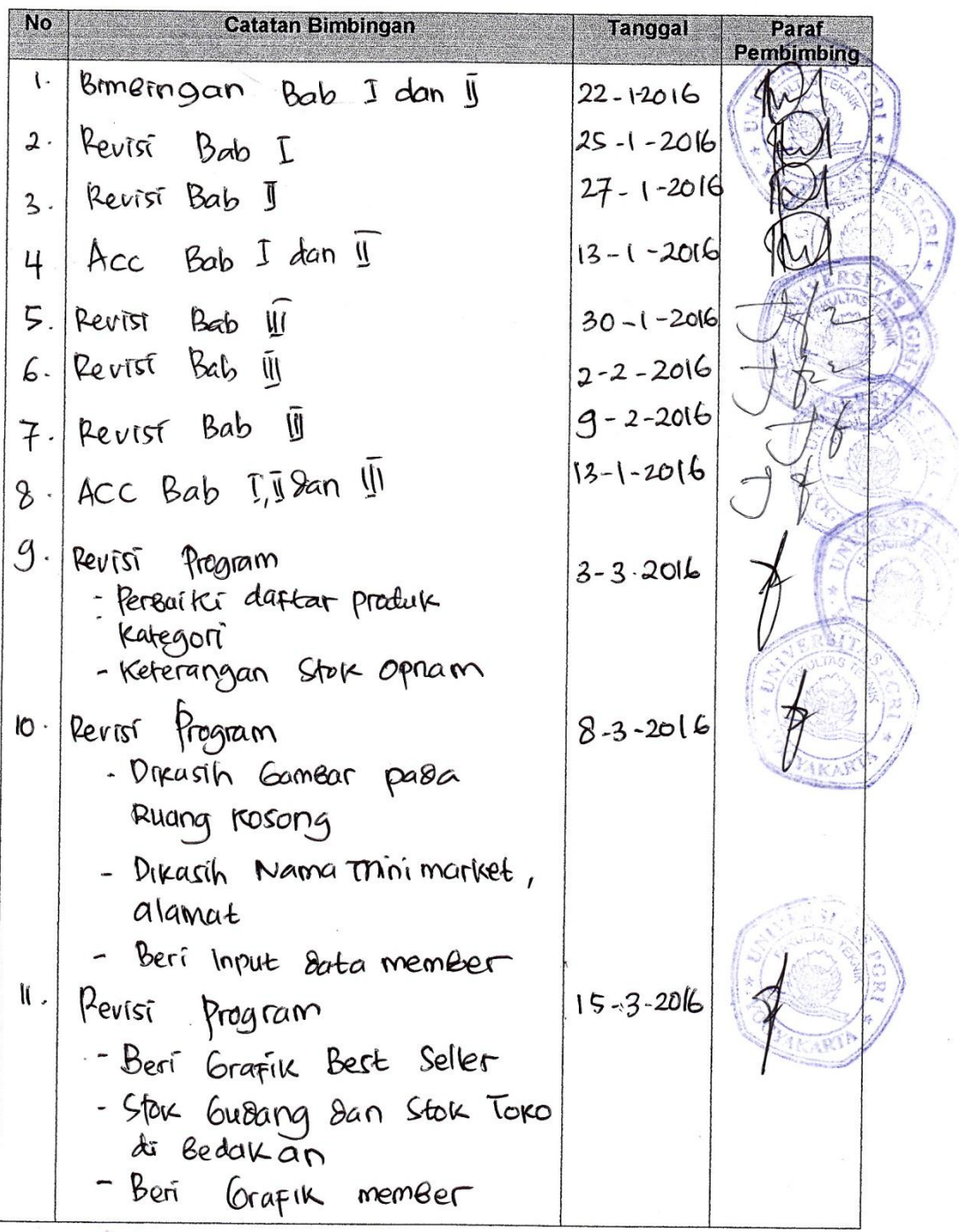

### **KARTU BIMBINGAN SKRIPSI**

BukuBimbinganAkademik

 $22$ 

## FakultasTeknik<br>Universitas PGRI Yogyakarta "GerbangTechnopreneur"

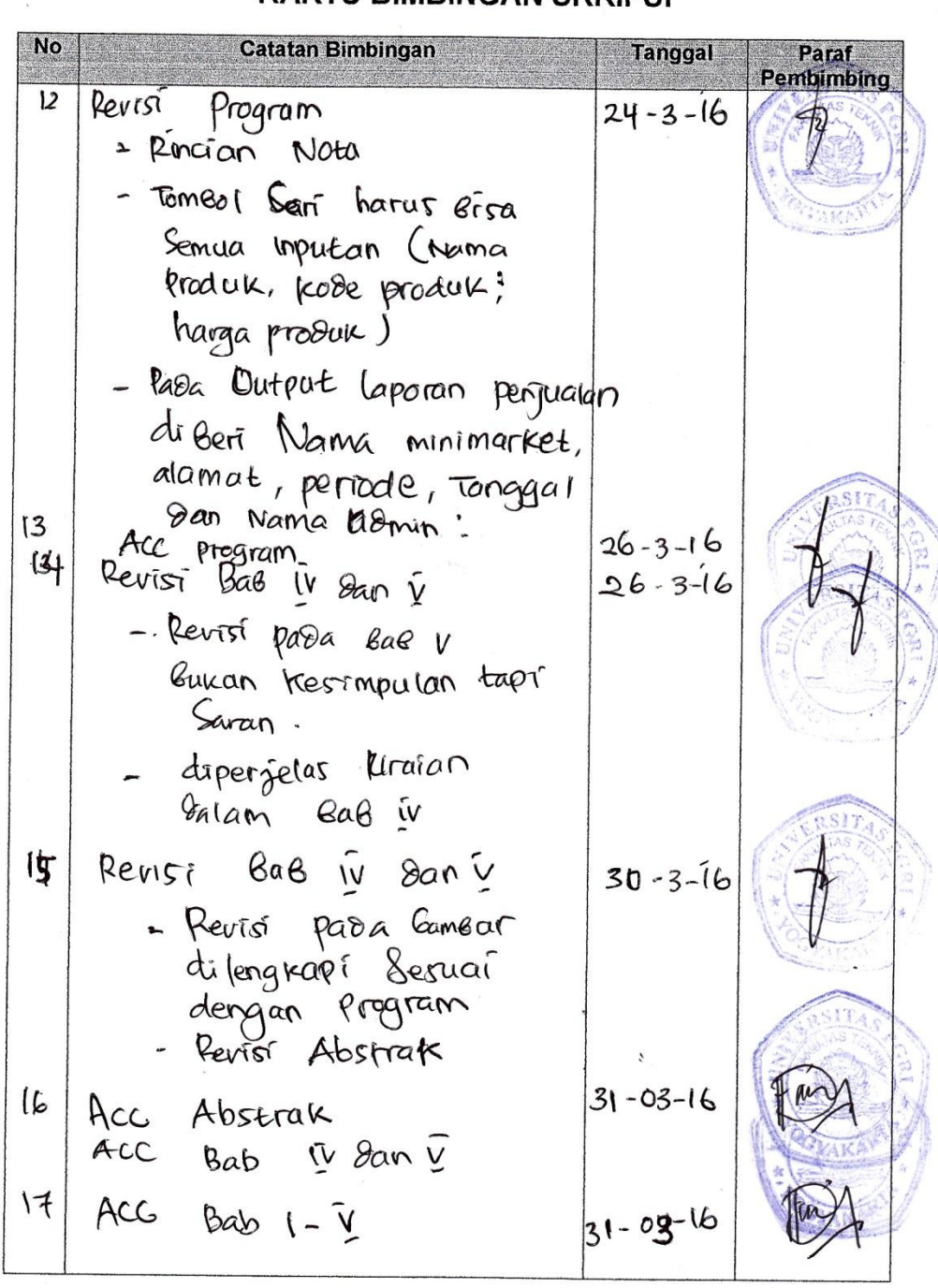

**KARTU BIMBINGAN SKRIPSI** 

BukuBimbinganAkademik

22

### **LEMBAR KUISIONER**

### **ALPHA TEST**

### **SISTEM INFORMASI PENJUALAN PADA MINIMARKET AMIN BERBASIS WEB**

### IDENTITAS RESPONDEN

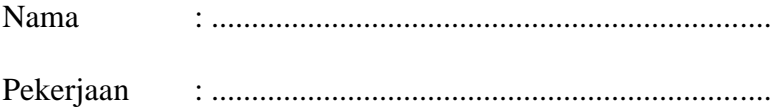

Berikan tanda silang (X) pada pilihan jawaban menurut pendapat anda !

1. Bagaimanan tampilan program secara keseluruhan? a. Sangat Menarik b. Menarik c. Kurang Menarik 2. Bagaimana kemudahan menjalankan program? a. Sangat Mudah b. Mudah c. Kurang Mudah 3. Bagaimana kemudahan input data? a. Sangat Mudah b. Mudah c. Kurang Mudah 4. Bagaimana kecepatan proses data? a. Sangat Cepat b. Cepat c. Kurang Cepat 5. Bagaimana manfaat program bagi pengguna? a. Sangat Bermanfaat b. Bermanfaat c. Kurang Bermanfaat

Yogyakarta, Maret 2016

 $($  )

### **LAMPIRAN SCRIPT PROGRAM**

1. koneksi.php

```
<?php
$dbHost = "localhost"; 
$dbUser = "root"; 
$dbPass = "";$dbName = 'minimarket'; 
$conn = mysql_connect($dbHost, $dbUser, $dbPass, $dbName); 
$dbSelected = mysql_select_db($dbName, $conn); 
function base url()\overline{\{}$currentPath=$ SERVER['PHP SELF'];
            $pathInfo=pathinfo($currentPath);
            $hostName=$_SERVER['HTTP_HOST'];
$protocol=strtolower(substr($_SERVER["SERVER_PROTOCOL"],0, 
5)) == 'http://'?'https://':'http://';
            return 'http://localhost/minimarket/';
      }
function site url(){
            $currentPath=$ SERVER['PHP SELF'];
            $pathInfo=pathinfo(ScurrentPath);$hostName=$_SERVER['HTTP_HOST'];
$protocol=strtolower(substr($_SERVER["SERVER_PROTOCOL"],0, 
5))== 'http://'?'https://':'http://';
            return 'http://minimarket/'.$currentPath;
      }
?>
```
2. aksi\_login.php

```
<?php include ('koneksi.php'); ?>
<?php
session start(); // Memulai Session
$error=''; // Variabel untuk menyimpan pesan error
if (isset($_POST['submit'])) {
      if (empty($_POST['username']) || 
empty($_POST['password'])) {
\frac{1}{2} "Username or Password is invalid";
}
else
{
// Variabel username dan password
$username=$_POST['username'];
$password=$_POST['password'];
$username = stripslashes($username);
$password = stripslashes($password);
$username = myself read escape string(Susername);$password = mysq real escape string($password);
\frac{1}{2} squery = mysql query("select \frac{1}{2} from tb user where
```

```
password='$password' AND username='$username'");
$rows = mysql_num_rows($query);
if ($rows == 1) {
$row=mysql_fetch_array($query);
$id user=$row['id user'];
$group=$row['group'];
$_SESSION['username']=$username;
$_SESSION['group']=$group; // Membuat Sesi/session
$ SESSION['id user']=$id user;
$_SESSION['nota']='kosong';
$_SESSION['id_transaksi']='null';
echo "<script 
type='text/javascript'>window.top.location='content.php?page=tr
ansaksi penjualan';</script>"; exit;
} else {
echo "<script 
type='text/javascript'>window.top.location='login_gagal.php';</
script>"; exit;
}
mysql_close($connection); // Menutup koneksi
}
}
?>
```
3. Login\_gagal.php

```
<?php include ('koneksi.php'); ?>
<!DOCTYPE html>
<html lang="en">
<head>
     <meta charset="utf-8">
     <meta http-equiv="X-UA-Compatible" content="IE=edge">
     <meta name="viewport" content="width=device-width, initial-
scale=1">
     <meta name="description" content="">
     <meta name="author" content="">
     <title>SB Admin 2 - Bootstrap Admin Theme</title>
<link href="<?php echo 
base_url();?>bower_components/bootstrap/dist/css/bootstrap.min.
css" rel="stylesheet">
     <!-- MetisMenu CSS -->
<link href="<?php echo 
base_url();?>bower_components/metisMenu/dist/metisMenu.min.css" 
rel="stylesheet">
<link href="<?php echo base_url();?>dist/css/sb-admin-2.css" 
rel="stylesheet">
<link href="<?php echo base_url();?>bower_components/font-
awesome/css/font-awesome.min.css" rel="stylesheet" 
type="text/css">
<script 
src="https://oss.maxcdn.com/libs/html5shiv/3.7.0/html5shiv.js">
</script>
<script 
src="https://oss.maxcdn.com/libs/respond.js/1.4.2/respond.min.j
s"></script>
```

```
</head>
<body>
<div class="container">
<p style="height:200px;"></p>
<div class="row">
<div class="col-md-4 col-md-offset-4">
<div class="login-panel panel panel-default">
<div class="panel-heading">
<h3 class="panel-title">Login Gagal</h3>
\langle div\rangle<div class="panel-body">
<form role="form">
<fieldset>
<div class="form-group">
<label>Maaf Login Gagal !</label>
<label>Harap Periksa Username Dan Password !</label>
\langle div>
<a class="btn btn-lg btn-success btn-block" href="index.php" 
>Kembali</a>
</form>
</fieldset>
</form>
\langle div>
\langle div>
\langle div>
\langle/div\rangle\langle div>
<script src="<?php echo 
base_url();?>bower_components/jquery/dist/jquery.min.js"></scri
pt>
<script src="<?php echo 
base_url();?>bower_components/bootstrap/dist/js/bootstrap.min.j
s"></script>
<script src="<?php echo 
base_url();?>bower_components/metisMenu/dist/metisMenu.min.js">
</script>
<script src="<?php echo base_url();?>dist/js/sb-admin-
2.js"></script>
<script type="text/javascript" src="<?php echo 
base url();?>js/jquery.js"></script>
<script src="<?php echo 
base_url();?>bower_components/backstrecth/jquery.backstretch.mi
n.js"></script>
<script type="text/javascript">
$.backstretch("<?php echo base url()?>images/background.png");
</script>
</body>
</html>
```
4. logout.php

```
<?php
session start();
if(session_destroy()) // Menghapus Sessions
{
```
header("Location:index.php"); // Langsung mengarah ke Home index.php } ?>

5. Index.php

```
<?php include ('koneksi.php'); ?>
<!DOCTYPE html>
<html lang="en">
<head>
     <meta charset="utf-8">
     <meta http-equiv="X-UA-Compatible" content="IE=edge">
     <meta name="viewport" content="width=device-width, initial-
scale=1">
     <meta name="description" content="">
     <meta name="author" content="">
     <link href="<?php echo 
base_url();?>bower_components/bootstrap/dist/css/bootstrap.min.
css" rel="stylesheet">
     <link href="<?php echo 
base_url();?>bower_components/metisMenu/dist/metisMenu.min.css" 
rel="stylesheet">
     <link href="<?php echo base_url();?>dist/css/sb-admin-
2.css" rel="stylesheet">
     <link href="<?php echo base_url();?>bower_components/font-
awesome/css/font-awesome.min.css" rel="stylesheet" 
type="text/css">
<script 
src="https://oss.maxcdn.com/libs/html5shiv/3.7.0/html5shiv.js">
</script>
<script 
src="https://oss.maxcdn.com/libs/respond.js/1.4.2/respond.min.j
s"></script>
</head>
<body>
<div class="container">
<p style="height:200px;"></p>
<div class="row">
<div class="col-md-4 col-md-offset-4">
<div class="login-panel panel panel-default">
<div class="panel-heading">
<h3 class="panel-title">Please Sign In</h3>
</div>
<div class="panel-body">
<fieldset>
<form action="aksi_login.php" method="post">
                                  <div class="form-group">
<input class="form-control" placeholder="Username" 
name="username" type="text" autofocus>
                                 \langle div>
                                 <div class="form-group">
<input class="form-control" placeholder="Password" 
name="password" type="password" value="">
</div>
```

```
 <div class="checkbox hide">
                                        <label>
<input name="remember" type="checkbox" value="Remember 
Me">Remember Me
                                        </label>
                                  \langle div>
<input type="submit" style="background-color:#4285F4;" 
name="submit" value="Login" class="btn btn-lg btn-success btn-
block">
                                 </form>
                               </fieldset>
                     \langlediv>
                 \langle div>
             \langle div>
        \langlediv>
    \langle/div\rangle<script src="<?php echo 
base_url();?>bower_components/jquery/dist/jquery.min.js"></scri
pt>
     <script src="<?php echo 
base url();?>bower components/bootstrap/dist/js/bootstrap.min.j
s"></script>
     <script src="<?php echo 
base_url();?>bower_components/metisMenu/dist/metisMenu.min.js">
</script>
     <script src="<?php echo base_url();?>dist/js/sb-admin-
2.js"></script>
     <script type="text/javascript" src="<?php echo 
base_url();?>js/jquery.js"></script>
     <script src="<?php echo 
base_url();?>bower_components/backstrecth/jquery.backstretch.mi
n.js"></script>
     <script type="text/javascript">
              $.backstretch("<?php echo 
base_url()?>images/background.png");
         </script>
</body>
</html>
```
6. Get\_user.php

```
<!DOCTYPE html>
<h+ml><head>
</head>
<body>
<?php
\sqrt{q=}\ GET['q'];
$con = mysqli_connect('localhost','root','','minimarket');
if (!$con) {
    die('Could not connect: ' . mysqli error($con));
}
mysqli select db($con, "ajax demo");
\overline{s}sql="SELECT \overline{\star} FROM tb member WHERE kode member = '".$q."'";
$result = mysqli_query($con,$sql);
```

```
echo "
<div class='panel panel-info'>
<div class='panel-heading'>
Data Member
<div class='panel-body'>
<div class='table-responsive'>
<table class='table'>
<thead>
<tr>
<th>Nama</th>
<th>Alamat</th>
<th>Telephone</th>
\langletr>
<thead>
";
while($row = mysqli_fetch array(Sresult)) {
   echo "<tr><tbody>";
   echo "<td>" . $row['nama_member'] . "</td>";
    echo "<td>" . $row['alamat'] . "</td>";
    echo "<td>" . $row['no telp'] . "</td>";
    echo "</tr>";
}
echo "</tbody></table></div></div></div></div>";
mysqli_close($con);
?>
</body>
\langle/html>
```
7. Auto complete.php

```
<?php
mysql_connect("localhost","root","");
mysql_select_db("minimarket"); 
    \overline{s_{query}} = "SELECT * FROM tb barang";
         $result = mysq1 query(\overline{$q}uery);$dname \overline{l}ist = array();
    while($row = mysql fetch array($result))
      {
          $dname_list[] = $row['nama_produk'];
 }
    $json a=json encode($dname list);
    \text{Squery2} = \text{VSELECT} * \text{ FROM} \text{tb} \text{ barang} \text{''};$result2 = mysq1 query(\overline{Squery2});$dname list2 = array();
    while($row2 = mysq\bar{1}$ fetch array($result2)$))
      {
          $dname_list2[] = $row2['kode_produk'];
 }
    $json b=json encode($dname list2);
     echo 
json encode(array merge(json decode($json a,true),json decode($
json_b,true)));
    \overline{2}
```

```
8. nota.php
```

```
<style type="text/css">
     .nota{
         line-height: 5px;
     }
</style>
<?php
     include ('koneksi.php');
    session start();
    $id transaksi=$ GET['id transaksi'];
?>
<p class="nota">======================================</p>
<p class="nota">Amin Minimarket</p>
<p class="nota">Alamat : Jl. Santan 21 A Maguwoharjo Sleman</p>
<p class="nota">======================================</p>
<div class="row">
     <div class="col-lg-12">
         <form method="post" action="">
              <div class="box-body">
<table id="example1" class="table table-bordered table-
striped">
                         <thead>
str> strategie et al. 2010 et al. 2010 et al. 2010 et al. 2010 et al. 2010 et al. 2010 et al. 2010 et al. 2010
                                 <th>Kode</th>
                                 <th>Produk</th>
                                 <th>Harga</th>
                                 <th>Jumlah</th>
                                 <th>Subtotal</th> 
                            \langle/tr>
                         </thead>
                    <tbody>
                   <?php
$sql = mysql_query("SELECT * FROM tb_transaksi_detail LEFT JOIN 
tb barang ON tb barang.id barang=tb transaksi detail.id barang
LEFT JOIN tb transaksi ON
tb transaksi.id transaksi=tb transaksi detail.id transaksi
WHERE tb_transaksi_detail.id_transaksi='$id_transaksi' ORDER BY
id transaksi detail ASC");
                         $total=0;
                        $total_hpp=0;
                        $selisih=0;
                        while ($row = mysq1 fetch array($sq1)) {
?> 22 April 2014 2024
<tr>
<td><?php echo $row['kode produk'];?></td>
<td><?php echo $row['nama_produk'];?></td>
<td><?php echo $row['harga jual'];?></td>
<td><?php echo $row['jumlah'];?></td>
<td><?php echo
($subtotal=$row['harga_jual']*$row['jumlah']);?></td> 
                            \langle/tr>
                     <?php 
$subtotal_hpp=$row['harga_beli']*$row['jumlah'];
                        $total hpp=$total hpp+$subtotal hpp;
                         $total=$total+$subtotal;
```

```
 $selisih=$total-$total_hpp;
 } 
?> 22 April 2014 2024
                   </tbody>
                   </table>
             \langlediv><!-- /.box-body -->
        \langle form\rangle\langle div>
    \langle div>
<p class="nota">======================================</p>
<div class="form-group">
<p class="nota"><label>Total : <?php echo $total; 
?></label></p> 
<p class="nota"><label>Bayar : <?php echo $_SESSION['bayar']; 
?></label></p>
<p class="nota"><label>Kembali : <?php echo 
$_SESSION['kembali']; ?></label></p>
\sqrt{2}php
$_SESSION['nota']='kosong';
\overline{2}?
```
9. transaksi penjualan.php

```
<?php if($_SESSION['nota']=='nota'){
    echo $ SESSION['nota'];
    echo "<script type=\"text/javascript\">
window.open('nota.php?id_transaksi=".$_SESSION['id_transaksi'].
"', '_blank')
    \overline{\langle}script>";
   }?>
<script type="text/javascript" src="<?php echo 
base url();?>js/jquery.js"></script>
<div class="col-lg-12">
     <h4 class="page-header">Transaksi Penjualan</h4>
</div>
<div class="box" style="min-height:880px;">
     <div class="box-header">
               <div class="row">
                    <div class="col-lg-8">
<p style="margin-top:3px;height:5px;text-align:right;">
                          <div class="form-group">
                               <div id="txtHint"></div>
                         \langlediv>\langle p \rangle\langle div>
                    <div class="col-lg-4">
                    <form method="post" action=""> 
<p style="margin-top:3px;height:5px;text-align:right;">
<div class="form-group">
<label>Tanggal Transaksi</label>
<input type="text" name="tanggal" value="<?php echo date("d-m-
Y");?>" class="form-control">
</div>
<div class="form-group">
<label><input type="checkbox" id="yourBox"
```

```
onclick="destroy_storage()"/> Kode Member</label>
\langleinput type="text" id="id member" oninput="transfer();"
maxlength="10" class="form-control" disabled />
                                 \langle div>
                        \langle/p>
                     </form> 
                    \langlediv>\langle div>
<div class="row">
<div class="col-lg-12">
<form method="post" action="">
<p style="margin-top:3px;height:5px;"><input type="submit" 
name="baru" class="btn btn-primary" value="Transaksi Baru"></p>
</form>
\langle/div>
\langle div>
                <div class="row">
                  <div class="col-lg-12">
                    <form method="post" action="">
                    <p style="margin-top:3px;height:15px;">
                         <div class="form-group">
                               <label>Produk</label>
<input id="id_barang" name="nama_barang" class="form-control" 
type="text" \sqrt{2}\langle/div\rangle<div class="form-group">
                               <label>Jumlah</label>
<input type="text" name="jumlah" class="form-control">
                         </div>
                   \langle/p>
<p style="margin-top:3px;height:5px;"><input type="submit" 
name="insert" class="btn btn-primary" value="Insert"></p>
                    </form>
                 \langle/div\rangle </div>
    \langlediv><!-- /.box-header -->
     <p style="height:20px;"></p>
     <div class="row">
     <div class="col-lg-12">
         <form method="post" action="">
              <div class="box-body">
<table id="example1" class="table table-bordered table-
striped">
                         <thead>
                            <tr>
                                  <th>Kode</th>
                                 <th>Produk</th>
                                 <th>Harga</th>
                                  <th>Jumlah</th>
                                  <th>Subtotal</th>
                                 <th>Aksi</th>
                            \langle/tr>
                        </thead>
                    <tbody>
                   <?php
$sql = mysql_query("SELECT * FROM tb_transaksi_detail LEFT JOIN
```

```
tb barang ON tb barang.id barang=tb transaksi detail.id barang
LEFT JOIN tb transaksi ON
tb transaksi.id transaksi=tb transaksi_detail.id_transaksi
WHERE tb transaksi detail.id transaksi IS NULL ORDER BY
id transaksi detail ASC");
                          $total=0;
                         $total_hpp=0;
                         $selisih=0;
                         while ($row = mysql fetch array($sql)) {
?> 22 April 23 April 23 April 23 April 23 April 23 April 23 April 23 April 23 April 23 April 23 April 23 April
<tr>
<td><?php echo $row['kode produk'];?></td>
<td><?php echo $row['nama_produk'];?></td>
<td><?php echo $row['harga jual'];?></td>
<td><?php echo $row['jumlah'];?></td>
<td><?php echo
($subtotal=$row['harga_jual']*$row['jumlah']);?></td>
<td><input type="hidden" name="id_barang_hapus" value="<?php echo 
$row['id_barang'];?>">
<input type="submit" name="delete" class="btn btn-default btn-
xs" value="x">
\langle /td \rangle\langle/tr>
                     <?php 
$subtotal_hpp=$row['harga_beli']*$row['jumlah'];
                         $total hpp=$total hpp+$subtotal hpp;
                         $total=$total+$subtotal;
                         $selisih=$total-$total_hpp;
 } 
?> 22 April 23 April 23 April 23 April 23 April 23 April 23 April 23 April 23 April 23 April 23 April 23 April
                    </tbody>
                    </table>
             \langlediv><!-- /.box-body -->
          </form>
       \langle/div\rangle\langle/div\rangle <div class="row">
     <form method="post" action="">
            <?php
$query = "SELECT * FROM tb_transaksi ORDER BY id_transaksi DESC 
LIMIT 1"; /*cari data tera\bar{k}hir*/
                 $result = mysql_query($query);
                $row = mysql fetch array($result);
                 if($row['no_nota'])
 {
                     $no nota urut=$row['no nota']+1;
 }
                 else
 {
                      $no_nota_urut=date("dmy").'01';
 }
            ?>
                        <div class="col-lg-4">
                            <div class="form-group">
```

```
 <label>No Nota</label>
<input type="text" name="no_nota" value="<?php echo 
$no nota urut;?>" class="form-control">
                          \langle/div\rangle </div>
                     <div class="col-lg-4"></div>
                      <div class="col-lg-4">
                             <div class="form-group">
                               <label>Total</label>
<input type="text" style="color:blue;" name="total" 
value="<?php echo $total;?>" class="form-control">
                            \langle/div>
                            <div class="form-group">
<input type="hidden" name="total_hpp" value="<?php echo 
$total_hpp;?>" class="hide">
<input type="hidden" name="selisih" value="<?php echo 
$selisih;?>" class="hide">
                           \langle div>
                            <div class="form-group">
<label>Bayar</label>
<input type="text" name="bayar" style="color:green;" id="bayar" 
oninput="hitung()" class="form-control">
                            \langle/div\rangle<div class="form-group">
                               <label>Kembali</label>
                              <p><p><input id="kembali" type="text" name="kembali" 
style="color:orange;" class="form-control">
                             </div>
                            <div class="form-group">
<input type="hidden" name="kode_member" id="member"> <!--input 
hidden duplikat id_member-->
<input type="submit" name="simpan" class="btn btn-primary" 
value="Simpan">
<input type="submit" name="batal" class="btn btn-primary" 
value="Batal">
                            </div>
                     \langle div>
     </form>
    \langle div>
\langle div>
<?php
if(isset($_POST['insert']))
{
        $nama barang=$ POST['nama barang'];
        \sqrt{q} = "SELECT * FROM tb barang WHERE
nama_produk='$nama_barang'";
        $result = mysql query(Squery);$row = mysq1 fetch array($result);
         if(empty($row)) 
\{\text{Squery15} = \text{VSELECT} * \text{FROM} tb barang WHERE
kode_produk='$nama_barang'";
               $result15 = mysql query(Squery15);$row15 = mysq1 fetch array($result15);
```

```
 if(empty($row15)) 
                  {
 ?>
                       <script type="text/javascript">
                        alert('Barang Tidak Terdaftar');
                       </script> 
                      <?php
 }
                  else
                  {
\frac{1}{2} = "SELECT * FROM tb barang LEFT JOIN tb stok ON
tb stok.id barang=tb barang.id barang WHERE
kode_produk='$nama_barang' LIMIT 1";
                           $result2 = mysql_query($query2);
                          $row2 = mysql_fetch_array($result2);
                          $id barang=$row2['id barang'];
                          $stok=$row2['stok'];
                          if($stok==0)
 {
?> ≥ 2020 ± 2020 ± 2020 ± 2020 ± 2020 ± 2020 ± 2020 ± 2020 ± 2020 ± 2020 ± 2020 ± 2020 ± 2020 ± 2020 ± 2020 ±
<script type="text/javascript">
                                            alert('Stok Kosong');
                                     </script>
                                 <?php
 }
                              else 
{
if(empty($_POST['jumlah'])) 
{
                                            $jumlah=1;
                                           if($stok>=$jumlah)
                                           {
\text{Squery} = \text{VSELECT} * \text{FROM} tb transaksi detail where
id barang='$id barang' AND id transaksi IS NULL";
$result = mysq\bar{1} query($query);
$row = mysql_fetch_array($result); 
$jumlah_lama=$row['jumlah']; 
$jumlah_baru=$jumlah_lama+$jumlah; 
$stok_baru=$stok-$jumlah; 
$query2 = "SELECT * FROM tb stok where id barang='$id barang'";
$result2 = mysql_query($query2);
$row2 = mysql_fetch_array($result2); 
$jml_laku_lama=$row2['jml_laku']; 
$jml_laku_baru=$jml_laku_lama+$jumlah; 
if($row['id barang']) /*jika barang sudah ada di keranjang*/
{ 
mysql_query("UPDATE tb_transaksi_detail SET 
jumlah='$jumlah baru' WHERE id barang='$id barang'");
mysql_query("UPDATE tb_stok SET 
stok='$stok_baru',jml laku='$jml laku baru' WHERE
id barang='\frac{1}{5}id barang'");
echo "<script 
type='text/javascript'>window.top.location='content.php?page=tr
ansaksi penjualan';</script>"; exit;
 }
```

```
else /*jika barang belum ada di keranjang*/ 
{ 
mysql query("INSERT INTO tb transaksi detail (id barang, jumlah)
VALUES ('$id barang','$jumlah')");
mysql_query("UPDATE tb_stok SET 
stok='$stok baru',jml laku='$jml laku baru' WHERE
id barang='$id barang'");
echo "<script 
type='text/javascript'>window.top.location='content.php?page=tr
ansaksi penjualan';</script>"; exit;
} 
}
else
{
?>
<script type="text/javascript">
alert('Jumlah Beli Melebihi Stok Yang Tersedia');
</script>
<?php 
}
}
else 
$jumlah=$_POST['jumlah'];
                                            if($stok>=$jumlah)
\{\text{Squery} = \text{VSELECT} * \text{ FROM} \text{th} \text{ transaksi detail where}id barang='$id barang' AND id transaksi IS NULL";
$result = mysql query($query);
$row = mysql fetch array($result);
$jumlah lama=$row['jumlah'];
$jumlah_baru=$jumlah_lama+$jumlah; 
$stok_baru=$stok-$jumlah; 
\text{Squery2} = \text{VSELECT} * \text{FROM} that stok where id barang='$id barang'";
$result2 = mysq1 query(Squery2);$row2 = mysql_fetch_array($result2); 
$jml_laku_lama=$row2['jml_laku']; 
$jml_laku_baru=$jml_laku_lama+$jumlah; 
if(\frac{1}{2}row['id barang']) /*jika barang sudah ada di keranjang*/
{ 
mysql_query("UPDATE tb_transaksi_detail SET 
jumlah='$jumlah baru' WHERE id barang='$id barang'");
mysql query("UPDATE tb stok SET
stok='$stok_baru',jml_laku='$jml_laku_baru' WHERE 
id barang='\frac{1}{5}id barang'");
echo "<script 
type='text/javascript'>window.top.location='content.php?page=tr
ansaksi penjualan';</script>"; exit;
}
        else 
{ 
mysql query("INSERT INTO tb transaksi detail (id barang, jumlah)
VALUES ('$id barang','$jumlah')");
mysql query("UPDATE tb stok SET
stok=\overline{\phantom{a}}$stok baru',jml laku='$jml laku baru' WHERE
id barang='\frac{1}{5}id barang'");
echo "<script
```

```
type='text/javascript'>window.top.location='content.php?page=tr
ansaksi penjualan';</script>"; exit;
 } 
 }
                                    else
 {
 ?>
<script type="text/javascript">
alert('Jumlah Beli Melebihi Stok Yang Tersedia');
                                        </script>
 <?php 
 }
 }
 }
 } 
 }
       else /*jika barang ada*/
 {
              \text{Squery2} = \text{VSELECT} * \text{ FROM} \text{th} \text{ barang LEFT} \text{JOIN}tb stok ON tb stok.id barang=tb barang.id barang WHERE
nama produk='\overline{\S}nama barang' LIMIT 1";
             $result2 = mysq1 query({$query2)};$row2 = mysq1 fetch array($result2);
             $id\,\,bararang=$r\overline{\text{o}}w2['id barang'];
              $stok=$row2['stok'];
                  if($stok==0) /*cek stok, jika stok kosong*/
                 {
 ?>
                       <script type="text/javascript">
                            alert('Stok Kosong');
                       </script>
                    <?php
 }
                 else /*cek stok, jika stok ada*/
                 {
                       if(empty($_POST['jumlah'])) 
{
                            $jumlah=1;
                            if($stok>=$jumlah)
                           { 
$query = "SELECT * FROM tb_transaksi_detail where 
id_barang='$id_barang' AND id_transaksi IS NULL"; 
$result = mysq\overline{1}query($query);
$row = mysql fetch array($result);
$jumlah_lama=$row['jumlah']; 
$jumlah_baru=$jumlah_lama+$jumlah; 
$stok_baru=$stok-$jumlah; 
\sqrt{q}u\text{er}y2 = "SELECT * FROM tb stok where id barang='$id barang'";
$result2 = mysq1 query({$query2});$row2 = mysql fetch array($result2);
$jml laku lama=$row2['jml laku'];
$jml_laku_baru=$jml_laku_lama+$jumlah; 
if(Srow['id barang']){ 
mysql_query("UPDATE tb_transaksi_detail SET 
jumlah='$jumlah baru' WHERE id barang='$id barang'");
```

```
mysql_query("UPDATE tb_stok SET 
stok='$stok baru',jml laku='$jml laku baru' WHERE
id barang='\frac{1}{5}id barang'");
echo "<script 
type='text/javascript'>window.top.location='content.php?page=tr
ansaksi penjualan';</script>"; exit;
} 
else /*jika barang belum ada di keranjang*/
 {
mysql query("INSERT INTO tb transaksi detail (id barang, jumlah)
VALUES ('$id_barang','$jumlah')");
mysql_query("UPDATE tb_stok SET 
stok='$stok baru',jml laku='$jml laku baru' WHERE
id barang='$id barang'");
echo "<script 
type='text/javascript'>window.top.location='content.php?page=tr
ansaksi penjualan';</script>"; exit;
 } 
                             }
                             else
                             {
 ?>
<script type="text/javascript"> 
alert('Jumlah Beli Melebihi Stok Yang Tersedia');
                                 </script>
                                <?php 
 }
 }
                       else 
                       {
                            $jumlah=$_POST['jumlah'];
                            if($stok>=$jumlah)
 {
\text{Squery} = \text{VSELECT} * \text{FROM} tb transaksi detail where
id barang='$id barang' AND id transaksi IS NULL";
$result = mysql_query($query); 
$row = mysql fetch array($result);
$jumlah_lama=$row['jumlah']; 
$jumlah_baru=$jumlah_lama+$jumlah; 
$stok_baru=$stok-$jumlah; 
$query2 = "SELECT * FROM tb_stok where id_barang='$id_barang'"; 
$result2 = mysql_query($query2); 
$row2 = mysql_fetch_array($result2); 
$jml_laku_lama=$row2['jml_laku']; 
$jml_laku_baru=$jml_laku_lama+$jumlah; 
if($row['id barang']) /*jika barang sudah ada di keranjang*/
 {
mysql_query("UPDATE tb_transaksi_detail SET 
jumlah='$jumlah baru' WHERE id barang='$id barang'");
mysql query("UPDATE tb stok SET
stok='$stok baru',jml laku='$jml laku baru' WHERE
id barang='\frac{1}{5}id barang'");
type='text/javascript'>window.top.location='content.php?page=tr
ansaksi penjualan';</script>"; exit;
 }
else /*jika barang belum ada di keranjang*/
```

```
 {
mysql query("INSERT INTO tb transaksi detail (id barang, jumlah)
VALUES ('$id_barang','$jumlah')");
mysql query("UPDATE tb stok SET
stok='$stok baru',jml laku='$jml laku baru' WHERE
id barang='$id barang'");
echo "<script 
type='text/javascript'>window.top.location='content.php?page=tr
ansaksi penjualan';</script>"; exit;
 } 
 }
                                 else
                                 {
 ?>
<script type="text/javascript">
alert('Jumlah Beli Melebihi Stok Yang Tersedia');
                                      </script>
                                     <?php 
 }
 }
 }
 }
}
if(isset($_POST['delete']))
\{$id barang hapus=$ POST['id barang hapus'];
        \frac{1}{2} = "SELECT \frac{1}{2} FROM tb_transaksi_detail where
id_barang='$id_barang hapus' AND id_transaksi IS NULL";
        $result9 = mysq1 query(Squery9);$row9 = mysql fetch array($result9); $jumlah_di_keranjang=$row9['jumlah'];
\sqrt{q}uery10 = "SELECT<sup>+</sup> FROM tb_stok where
id barang='$id barang hapus'";
        $result10 = mysql query({$query10)};$row10 = mysql fetch array($result10);
         $stok_di_guang=$row10['stok'];
        $jml laku database=$row10['jml laku'];
        $stok dikembalikan=$stok di guang+$jumlah di keranjang;
         $jml_laku_dikembalikan=$jml_laku_database-
$jumlah di keranjang;
         mysql_query("DELETE FROM tb_transaksi_detail WHERE 
id_barang='$id_barang_hapus' AND id_transaksi IS NULL");
        mysql_query("UPDATE tb_stok SET
stok='$stok dikembalikan',jml laku='$jml laku dikembalikan'
WHERE id barang='$id barang hapus'");
         echo "<script 
type='text/javascript'>window.top.location='content.php?page=tr
ansaksi penjualan';</script>"; exit;
     }
if(isset($_POST['simpan']))
     {
         $kode_member=$_POST['kode_member'];
        $id user=$ SESSION['id user'];
        $ SESSION['bayar']=$ POST['bayar'];
         $_SESSION['kembali']=$_POST['kembali'];
\frac{1}{2} \frac{1}{2} \frac{1}{2} \frac{1}{2} \frac{1}{2} \frac{1}{2} \frac{1}{2} \frac{1}{2} \frac{1}{2} \frac{1}{2} \frac{1}{2} \frac{1}{2} \frac{1}{2} \frac{1}{2} \frac{1}{2} \frac{1}{2} \frac{1}{2} \frac{1}{2} \frac{1}{2} \frac{1}{2} \frac{1}{2} \frac{1}{2}
```

```
kode_member='$kode_member'"; 
        $result = mysql query({$query});$row = mysql fetch array($result);
         if(empty($kode_member)) /*jika pembeli bukan member*/
\{ $jumlah_lama=$row['jumlah'];
               $no_nota=$_POST['no_nota'];
               $total=$_POST['total'];
              $total hpp=$ POST['total hpp'];
               $selisih=$_POST['selisih'];
               $tanggal=date("Y-m-d");
mysql_query("INSERT INTO tb_transaksi 
(kode_member,id_user,no_nota,tanggal,hpp,total,selisih) VALUES 
('0','$id_user','$no_nota','$tanggal','$total_hpp','$total','$s
elisih')");
              $id transaksi=mysql insert id();
              mysql query("UPDATE tb transaksi detail SET
id transaksi='$id transaksi' WHERE id transaksi IS NULL");
              $ SESSION['nota']='nota';
               $_SESSION['id_transaksi']=$id_transaksi;
               echo "<script 
type='text/javascript'>window.top.location='content.php?page=tr
ansaksi penjualan';</script>"; exit;
 }
         elseif(empty($row)) /*jika id member tidak terdaftar*/
         {
          2 <script type="text/javascript">
                     alert('Kode Member Tidak Terdaftar');
                    localStorage.removeItem("id sementara");
               </script>
           <?php
 }
         elseif(!empty($row)) /*jika member dan id terdaftar*/
 {
               $jumlah_lama=$row['jumlah'];
               $no_nota=$_POST['no_nota'];
               $total=$_POST['total'];
               $tanggal=date("Y-m-d");
               mysql_query("INSERT INTO tb_transaksi 
(kode member, id user, no nota, tanggal, hpp, total, selisih) VALUES
('$kode_member','$id_user','$no_nota','$tanggal','$total_hpp','
$total', '$selisih')";
              $id transaksi=mysql insert id();
              mysql query("UPDATE tb transaksi detail SET
id transaksi='$id transaksi' WHERE id transaksi IS NULL");
 ?>
             <script type="text/javascript">
            localStorage.removeItem("id sementara");
             document.getElementById("id_member").value = "";
             document.getElementById("member").value = "";
             $('#yourBox').prop('checked', false);
              </script>
               <?php
               $_SESSION['nota']='nota';
               $_SESSION['id_transaksi']=$id_transaksi;
```

```
echo "<script 
type='text/javascript'>window.top.location='content.php?page=tr
ansaksi penjualan';</script>";exit;
\overline{\phantom{a}} }
if(isset($_POST['baru']))
     {
        $sq1 = mysq1 query("SELECT * FROM tb transaksi detailLEFT JOIN tb_stok ON 
tb stok.id barang=tb transaksi detail.id barang WHERE
id transaksi IS NULL");
        while (\frac{5}{2}row = mysgl\text{ fetch array}(\frac{5}{5}sd)) {
            $id_barang=$row['id_barang'];
            $jumlah=$row['jumlah'];
            $stok=$row['stok'];
            $stok_kembali=$stok+$jumlah; 
            mysql_query("UPDATE tb_stok SET stok='$stok_kembali' 
WHERE id barang=\overline{S}id barang'");
           mysql query("DELETE FROM tb transaksi detail WHERE
id barang='$id barang' AND id transaksi IS NULL");
 }
         ?>
          <script type="text/javascript">
         localStorage.removeItem("id sementara");
          document.getElementById("id_member").value = "";
         document.getElementById("member") .value = ""; $('#yourBox').prop('checked', false);
          </script>
         <?php 
         echo "<script 
type='text/javascript'>window.top.location='content.php?page=tr
ansaksi penjualan';</script>"; exit;
 }
if(isset($_POST['batal']))
     {
        $sql = mysql query("SELECT * FROM tb transaksi detailLEFT JOIN tb_stok ON 
tb stok.id barang=tb transaksi detail.id barang WHERE
id transaksi IS NULL"); /*cek data jumlah dan stok untuk setiap
item di keranjang*/
        while (\text{row} = \text{mysgl} \text{ fetch array}(\text{sgl}))\{$id barang=$row['id barang'];
            $jumlah=$row['jumlah'];
            $stok=$row['stok'];
            $stok_kembali=$stok+$jumlah; 
mysql query("UPDATE tb stok SET stok='$stok kembali' WHERE
id barang='$id barang'");
           mysql query("DELETE FROM tb transaksi detail WHERE
id barang='$id barang' AND id transaksi IS NULL");
}
?>
<script type="text/javascript">
localStorage.removeItem("id sementara");
document.getElementById("id'member") .value = "";
```

```
document.getElementById("member").value = "";
$('#yourBox').prop('checked', false);
</script>
            <?php 
         echo "<script 
type='text/javascript'>window.top.location='content.php?page=tr
ansaksi penjualan';</script>"; exit;
     }
2<!--Javascript-->
<script src="<?php echo 
base_url();?>bower_components/backstrecth/jquery.backstretch.mi
n.js"></script>
<script type="text/javascript">
     function hitung(){ /*fungsi menghitung kembalian*/
        var total belanja= <?php echo $total;?>;
        var bayar = document.getElementById("bayar").value;
        var kembali = bayar - total belanja;
        document.getElementById("kembali").innerHTML = kembali; document.getElementById("kembali").value = kembali;
     }
</script>
<script>
function transfer() { /*fungsi transfer id_member dari input 
type text ke input type hidden*/
   var transfer id =
document.getElementById("id_member").value;
    document.getElementById("member").value = transfer id;
     if (typeof(Storage) !== "undefined")
     {
        localStorage.setItem("id sementara", transfer id);
        document.getElementById("result"), innerHTML =localStorage.getItem("id sementara");
     }
     else
     {
         document.getElementById("result").innerHTML = "Sorry, 
your browser does not support Web Storage...";
     }
}
</script>
<script type="text/javascript"> /*jika id member ditulis dan 
halaman refrash*/
      if(localStorage.getItem("id sementara"))
 {
           $('#yourBox').prop('checked', true);
           document.getElementById('id_member').disabled = 
this.checked;
          document.getElementById("id member").value =
localStorage.getItem("id sementara");
           document.getElementById("member").value = 
localStorage.getItem("id sementara");
      };
</script>
```

```
<script type="text/javascript"> /*disable enable checkbox 
id_member*/
       document.getElementById('yourBox').onchange = function() 
{
       document.getElementById('id_member').disabled = 
!this.checked;
};
</script>
<script type="text/javascript"> /*hapus id yang tersimpan di 
storage HTML5 jika Checkbox unchecked*/
     function destroy_storage()
     {
       if ( document.getElementById('yourBox').checked === false 
)
       {
         localStorage.removeItem("id sementara");
         document.getElementById("id'member") .value = "";document.getElementById("member") .value = ""; }
     }
</script>
<script> /*tampilkan data member yang diinputkan lewat ajax*/
window.setInterval(function(){
     if (window.XMLHttpRequest) {
    xmlhttp=new XMLHttpRequest();
   } else { // code for IE6, IE5
    xmlhttp=new ActiveXObject("Microsoft.XMLHTTP");
 }
  xmlhttp.onreadystatechange=function() {
    if (xmlhttp.readyState==4 && xmlhttp.status==200) { 
document.getElementById("txtHint").innerHTML=xmlhttp.responseTe
xt;
 }
   }
 var str= localStorage.getItem("id sementara");
  xmlhttp.open("GET","getuser.php?q="+str,true);
  xmlhttp.send();
}, 500);
</script>
<script type="text/javascript">
             $.backstretch("<?php echo 
base url()?>images/logo1.png");
\langle/script>
```
10. daftar produk.php

```
<div class="col-lg-12">
     <h4 class="page-header">Daftar Produk</h4>
\langle/div\rangle<div class="box" style="min-height:880px;">
     <div class="box-header">
         <div class="row">
               <div class="col-lg-8">
```

```
<p style="margin-top:3px;height:5px;"><center><a 
href="content.php?page=insert" class="btn btn-
primary">Tambah</a></center></p>
              \langle/div>
               <form method="post" action="" class="hide">
               <div class="col-lg-3">
<p style="margin-top:3px;height:5px;text-align:right;">
                              <div class="form-group">
<input type="text" id="id_barang" name="nama_produk" 
placeholder="Nama Produk..." class="form-control">
                             \langle div>
                       \langle p \rangle\langle/div\rangle <div class="col-lg-1">
<p style="margin-top:3px;height:5px;text-align:right;">
                          <div class="form-group">
<input type="submit" name="cari" value="Cari" class="btn btn-
primary">
                         \langlediv>
                       \langle/p>
               \langle/div\rangle </form>
         </div>
    \langle/div><!-- /.box-header -->
     <p style="height:10px;"></p>
   <div class="row hide">
     <div class="box-body">
           <table id="example1" class="table table-bordered 
table-striped">
               <thead>
                    <tr>
                        <th class="title-bar">Id</th>
                       <th class="title-bar">Kategori</th>
                        <th class="title-bar">Kode Produk</th>
                       <th class="title-bar">Nama Produk</th>
                       <th class="title-bar">Harga Beli</th>
                       <th class="title-bar">Harga Jual</th>
                        <th class="title-bar">Selisih</th>
                       <th class="title-bar">Aksi</th>
                   \langle/tr>
              </thead>
           <tbody>
           <?php
              if(isset($_POST['cari']))
 {
                  $nama_produk=$_POST['nama_produk']; 
\daggersql = mysql query("SELECT * FROM tb barang LEFT JOIN
tb kategori ON tb kategori.id kategori=tb barang.id kategori
WHERE nama produk LIKE '$nama produk%' ORDER BY id barang
ASC");
 }
              if(!isset($_POST['cari']))
 {
                  $sql = mysql_query("SELECT * FROM tb_barang 
LEFT JOIN tb kategori ON
tb kategori.id kategori=tb barang.id kategori ORDER BY
```

```
id barang ASC");
 }
              $no=1;while ($row = mysgl fetch array($sgl)) {
           ?>
<tr>
<td><?php echo $no;?></td>
<td><?php echo $row['nama_kategori'];?></td>
<td><?php echo $row['kode produk'];?></td>
<td><?php echo $row['nama_produk'];?></td>
<td><?php echo $row['harga beli'];?></td>
<td><?php echo $row['harga_jual'];?></td>
<td><?php echo $row['selisih harga'];?></td>
<td>
<a href="content.php?page=edit&id_barang=<?php echo 
$row['id_barang']?>">Edit</a>
       
<a href="content.php?page=delete&id_barang=<?php echo 
$row['id_barang']?>" onclick="return confirm('Apakah Anda Yakin 
Ingin Menghapus Data Ini?')">Hapus</a> 
                       \langle t \rangle\langle/tr>
           <?php
             $no++;}
           ?>
           </tbody>
           </table>
    \langle/div><!-- /.box-body -->
  \langle/div\rangle <div class="row">
                 <div class="col-lg-12">
                      <div class="panel panel-default">
                          <div class="panel-heading">
                              List Produk
                         \langle/div\rangle<!-- /.panel-heading -->
                          <div class="panel-body">
                              <div class="dataTable_wrapper">
<table class="table table-striped table-bordered table-hover" 
id="dataTables-example">
<thead>
<tr class="title-bar">
<th>Id</th>
<th>Kategori</th>
<th>Kode Produk</th>
<th>Nama Produk</th>
<th>Harga Beli</th>
<th>Harga Jual</th>
<th>Selisih</th>
<th>Aksi</th>
\langle/tr>
</thead>
<tbody>
<?php
$sql = mysql query("SELECT * FROM tb barang LEFT JOINtb kategori ON tb kategori.id kategori=tb barang.id kategori
```

```
ORDER BY nama_kategori ASC");
$no=1;
while ($row = mysq1 fetch array($sq1)) {
?>
<tr class="odd gradeX">
<td><?php echo $no;?></td>
<td><?php echo $row['nama_kategori'];?></td>
<td><?php echo $row['kode produk'];?></td>
<td><?php echo $row['nama_produk'];?></td>
<td><?php echo $row['harga beli'];?></td>
<td><?php echo $row['harga_jual'];?></td>
<td><?php echo $row['selisih_harga'];?></td>
<td>
<a href="content.php?page=edit&id_barang=<?php echo 
$row['id_barang']?>">Edit</a> 
       
<a href="content.php?page=delete&id_barang=<?php echo 
$row['id_barang']?>" onclick="return confirm('Apakah Anda Yakin 
Ingin Menghapus Data Ini?')">Hapus</a> 
\langle t \rangle\langle/tr>
 <?php
                                              $no++;}
?> 22 December 2022 - 22 December 2022 - 22 December 2022 - 22 December 2022 - 22 December 2022 - 22 December 2022
                                        </tbody>
                                   \langle/table>
                                </div> 
                           </div> 
                      \langle/div>
                 \langle/div>
             \langlediv>
\langlediv\rangle<script type="text/javascript" src="<?php echo 
base_url();?>js/jquery.js"></script>
<script src="<?php echo 
base_url();?>bower_components/backstrecth/jquery.backstretch.mi
n.js"></script>
<script type="text/javascript">
              $.backstretch("<?php echo 
base url()?>images/logo2.png");
         </script>
```
11. barang\_masuk.php

```
<div class="col-lg-12">
     <h4 class="page-header">Barang Masuk</h4>
</div>
<div class="box" style="min-height:880px;">
     <div class="box-header">
         <div class="row"> 
             <p style="margin-top:3px;height:5px;"><center><a 
href="content.php?page=insert_barang_masuk" class="btn btn-
primary">Tambah</a></center></p>
        \langlediv>
```

```
\langle/div><!-- /.box-header -->
     <p style="height:10px;"></p>
     <div class="row"> 
              <form method="post" action="" class="hide">
                <div class="col-sm-3">
                  <p style="margin-top:20px;height:20px;">
                         <input type="text" class="form-control 
datepicker" placeholder="Dari" name="tgl_awal" >
                 \langle/p>
               \langle div>
                <div class="col-sm-3">
                    <p style="margin-top:20px;height:20px;">
                         <input type="text" placeholder="Sampai" 
class="form-control datepicker" name="tgl_akhir">
                   \langle p \rangle\langle/div>
                  <div class="col-sm-3">
                    <p style="margin-top:20px;height:20px;">
                          <input type="submit" class="btn btn-
primary" name="submit" value="Submit">
                   \langle/p>
                 \langle /div>
                  <div class="col-sm-3 
                 \langle/div\rangle </form>
         </div>
         <p style="height:10px;"></p>
   <div class="row hide">
     <div class="box-body">
           <table id="example1" class="table table-bordered 
table-striped">
                <thead>
                    <tr>
                         <th class="title-bar">Kode Produk</th>
                       <th class="title-bar">Nama</th>
                       <th class="title-bar">Tanggal</th>
                       <th class="title-bar">Suplier</th>
                       <th class="title-bar">Alamat</th>
                       <th class="title-bar">Contact</th>
                       <th class="title-bar">Jumlah</th>
                       <th class="title-bar">Aksi</th>
                   \langle/tr>
               </thead>
           <tbody>
           <?php
                if(isset($_POST['submit']))
 {
                      $_SESSION['tgl_awal']=$_POST['tgl_awal'];
                     \overline{\$ SESSION['tgl_akhir']=\overline{\$} POST['tgl_akhir'];
                     $sql = mysql_query("SELECT * FROM 
tb pembelian LEFT JOIN tb barang ON
tb barang.id barang=tb pembelian.id barang WHERE (tanggal
BETWEEN '{$ SESSION['tgl awal']}' AND
'{$ SESSION['tgl_akhir']}') ORDER BY id pembelian ASC");
 }
                if (!isset($_POST['submit']))
```

```
 {
                      $sql = mysql_query("SELECT * FROM 
tb pembelian LEFT JOIN tb barang ON
tb barang.id barang=tb pembelian.id barang ORDER BY
id pembelian ASC");
 } 
               while ($row = mysq1 fetch array($sq1)) {
?>
<tr>
<td><?php echo $row['kode produk'];?></td>
<td><?php echo $row['nama_produk'];?></td>
<td><?php echo $row['tanggal'];?></td>
<td><?php echo $row['distributor'];?></td>
<td><?php echo $row['alamat suplier'];?></td>
<td><?php echo $row['telephone'];?></td>
<td><?php echo $row['jml'];?></td>
<td>
<a href="content.php?page=edit_barang_masuk&id_pembelian=<?php 
echo $row['id pembelian']?>" class="hide">Edit</a>
\kappanbsp; \kappanbsp; \kappanbsp; \kappanbsp;
<a 
href="content.php?page=delete_barang_masuk&id_pembelian=<?php 
echo $row['id pembelian']?>" onclick="return confirm('Apakah
Anda Yakin Ingin Menghapus Data Ini?')">Hapus</a> 
\langle t \rangle\langle/tr>
           <?php
 }
           ?>
</tbody>
</table>
\langle \text{div} \rangle \langle!-- /.box-body -->
\langlediv\rangle <div class="row">
                  <div class="col-lg-12">
                      <div class="panel panel-default">
                          <div class="panel-heading">
                               List Barang Masuk
                         \langle div>
                         <!-- /.panel-heading -->
                          <div class="panel-body">
                               <div class="dataTable_wrapper">
<table class="table table-striped table-bordered table-hover" 
id="dataTables-example">
<thead>
<tr class="title-bar">
<th class="title-bar">Kode Produk</th>
<th class="title-bar">Nama</th>
<th class="title-bar">Tanggal</th>
<th class="title-bar">Suplier</th>
<th class="title-bar">Alamat</th>
<th class="title-bar">Contact</th>
<th class="title-bar">Jumlah</th>
<th class="title-bar">Aksi</th> 
\langle/tr>
</thead>
```

```
<tbody>
<?php
$sql = mysql_query("SELECT * FROM tb_pembelian LEFT JOIN 
tb barang ON tb barang.id barang=tb pembelian.id barang ORDER
BY id pembelian ASC");
$no=1;while ($row = mysq1 fetch array($sq1)) {
?>
<tr class="odd gradeX">
<td><?php echo $row['kode produk'];?></td>
<td><?php echo $row['nama_produk'];?></td>
<td><?php echo $row['tanggal'];?></td>
<td><?php echo $row['distributor'];?></td>
<td><?php echo $row['alamat suplier'];?></td>
<td><?php echo $row['telephone'];?></td>
<td><?php echo $row['jml'];?></td>
<td>
<a href="content.php?page=edit_barang_masuk&id_pembelian=<?php 
echo $row['id pembelian']?>" class="hide">Edit</a>
\kappanbsp; \kappanbsp; \kappanbsp; \kappanbsp;
<a 
href="content.php?page=delete_barang_masuk&id_pembelian=<?php 
echo $row['id pembelian']?>" onclick="return confirm('Apakah
Anda Yakin Ingin Menghapus Data Ini?')">Hapus</a> 
\langle t \rangle\langle/tr>
<?php
$no++;?>
</tbody>
</table>
</div>
\langlediv\rangle</div>
</div>
</div>
\langle div>
<script type="text/javascript" src="<?php echo 
base url();?>js/jquery.js"></script>
<script src="<?php echo 
base_url();?>bower_components/backstrecth/jquery.backstretch.mi
n.js"></script>
<script type="text/javascript">
$.backstretch("<?php echo base_url()?>images/logo5.png");
</script>
```
12. kategori produk.php

```
<div class="col-lg-12">
     <h4 class="page-header">Kategori Produk</h4>
\langle div>
<div class="box" style="min-height:880px;">
   <div class="box-header">
       <div class="row">
```

```
 <p style="margin-top:3px;height:5px;"><center><a 
href="content.php?page=insert_kategori_produk" class="btn btn-
primary">Tambah</a></center></p>
      \langle/div\rangle\langle/div><!-- /.box-header -->
   <p style="height:10px;"></p>
   <div class="row hide">
       <div class="box-body">
<table id="example1" class="table table-bordered table-
striped">
<thead>
<tr>
<th class="title-bar">id Kategori</th>
<th class="title-bar">Nama Kategori</th>
<th class="title-bar">Aksi</th>
\langle/tr>
</thead>
<tbody>
<?php
$no=1;
$sql = mysql_query("SELECT * FROM tb_kategori ORDER BY 
nama_kategori ASC");
while ($row = mysql fetch array($sql)) {
?>
<tr>
<td><?php echo $no;?></td>
<td><?php echo $row['nama kategori'];?></td>
<td>
\langle ahref="content.php?page=edit_kategori_produk&id_kategori=<?php 
echo $row['id_kategori']?>">Edit</a>
       
<a 
href="content.php?page=delete_kategori_produk&id_kategori=<?php 
echo $row['id kategori']?>" onclick="return confirm('Apakah
Anda Yakin Ingin Menghapus Data Ini?')">Hapus</a>
\langle/td>
\langle/tr>
                        <?php
                       $no++;}
                       ?>
                </tbody>
           </table>
      \langle/div><!-- /.box-body -->
</div>
<div class="row">
                  <div class="col-lg-12">
                      <div class="panel panel-default">
                          <div class="panel-heading">
                              List Kategori
                          </div>
                         <!-- /.panel-heading -->
                          <div class="panel-body">
<div class="dataTable_wrapper">
<table class="table table-striped table-bordered table-hover" 
id="dataTables-example">
```

```
<thead>
<tr class="title-bar">
<th>id Kategori</th>
<th>Nama Kategori</th>
<th>Aksi</th>
\langle/tr>
\langle /thead>
<tbody>
<?php
$sql = mysql_query("SELECT * FROM tb_kategori ORDER BY 
nama_kategori ASC");
\text{Sno}=1;
while ($row = mysq1 fetch array(Ssq1)) {
?>
<tr class="odd gradeX">
<td><?php echo $no;?></td>
<td><?php echo $row['nama_kategori'];?></td>
<td>
<a 
href="content.php?page=edit_kategori_produk&id_kategori=<?php 
echo $row['id kategori']?>">Edit</a>
\kappanbsp; \kappanbsp; \kappanbsp; \kappanbsp;
\langle ahref="content.php?page=delete_kategori_produk&id_kategori=<?php 
echo $row['id kategori']?>" onclick="return confirm('Apakah
Anda Yakin Ingin Menghapus Data Ini?')">Hapus</a> 
</td>
\langle/tr>
                                         <?php
                                            $no++;}
?> 22 December 2022 <del>(</del>2022)
                                      </tbody>
                                  </table>
                             \langlediv>\langle/div>
\langle/div\rangle\langle div>
            \langle/div\rangle</div>
<script type="text/javascript" src="<?php echo 
base_url();?>js/jquery.js"></script>
<script src="<?php echo 
base_url();?>bower_components/backstrecth/jquery.backstretch.mi
n.js"></script>
<script type="text/javascript">
             $.backstretch("<?php echo 
base url()?>images/logo4.png");
      </script>
```
13. import qudang.php

```
<div class="col-lg-12">
    <h4 class="page-header">Import Gudang</h4>
</div>
<div class="row" style="min-height:880px;">
```

```
 <div class="col-xs-12">
           <div class="box box-warning">
                <div class="box-header with-border">
                       <small class="box-title"></small>
                </div><!-- /.box-header -->
                <div class="box-body">
                       <form role="form" method="post" action="">
                         \langle !-- text input -->
                          <div class="form-group">
                            <label>Produk</label>
                                 <?php $query = mysql_query("SELECT * 
FROM tb barang ORDER BY id barang ASC"); ?>
                                 <select name="id_barang" class="form-
control">
                                       <option value="">--silahkan 
pilih--</option>
                                     \langle?php while ($row =
mysql_fetch_array($query)) { ?>
                                     <option value="<?php echo 
$row['id_barang'];?>"><?php echo 
$row['nama_produk'];?></option>
                                \langle ?php \rangle ?>
                                </select>
                          </div>
                         <div class="form-group">
                            <label>Jumlah</label>
                            <input type="text" name="jml" 
class="form-control" >
                          </div>
                       <div class="form-group">
 <input type="submit" name="simpan" 
class="btn btn-info" class="form-control" value="Simpan">
                            <a href="content.php?page=daftar_produk" 
class="btn btn-warning">Batal</a>
                          </div>
                       </form>
               \langlediv><!-- /.box-body -->
       \langle/div\rangle\langle div>
\langle/div\rangle<!--Aksi Simpan-->
<?php
   if(isset($_POST['simpan']))
\{\}$id barang=$ POST['id barang'];
     $jm\overline{1} = $POST[\overline{'}jml'];
     //mysql query("INSERT INTO tb pembelian
(id barang, tanggal, jml, distributor, alamat suplier, telephone, har
ga_beli) VALUES 
('$id_barang','$tanggal','$jml','$distributor','$alamat_suplier
','$telephone','$harga beli')");
     \frac{1}{2} \frac{1}{2} \frac{1}{2} \frac{1}{2} \frac{1}{2} \frac{1}{2} \frac{1}{2} \frac{1}{2} \frac{1}{2} \frac{1}{2} \frac{1}{2} \frac{1}{2} \frac{1}{2} \frac{1}{2} \frac{1}{2} \frac{1}{2} \frac{1}{2} \frac{1}{2} \frac{1}{2} \frac{1}{2} \frac{1}{2} \frac{1}{2} id barang='$id barang'";
```

```
 $result = mysql_query($query);
    $row = mysql fetch array($result);
    $stok\bar{b}aru=(\bar{s}row['stok']+\bar{s}jml); $stok_gudang_baru=($row['stok_gudang']-$jml);
     if(empty($row['id_barang'])){ 
       ?>
           <script type="text/javascript">
alert('Belum Ada Transaksi Pembelian Untuk Data Ini');
           </script>
       <?php
     }
   elseif($row['stok qudang']=='0') /*jika barang sudah ada
di gudang tetapi stok 0*/
     {
         ?>
           <script type="text/javascript">
                 alert('Stok Di Gudang 0');
           </script>
       <?php 
     }
    elseif($row['stok qudang']<$jml) /*jika barang sudah ada
di gudang tetapi stok^-0*/ {
         ?>
           <script type="text/javascript">
                  alert('Jumlah Yang Anda Masukkan Melebihi Stok 
Yang Ada');
           </script>
       <?php 
     }
     else /*jika stok ada*/
\{ mysql_query("UPDATE tb_stok SET 
stok gudang='sstok gudang baru', stok='$stok baru' WHERE
id barang='$id barang'");
         $_SESSION['pemberitahuan']='true';
         echo "<script 
type='text/javascript'>window.top.location='content.php?page=im
port gudang';</script>"; exit;
     } 
  }
?>
<link rel="stylesheet" href="<?php echo 
base url();?>bower components/datepicker/jquery-ui.css">
<script src="<?php echo 
base_url();?>bower_components/datepicker/jquery-
1.10.2.js"></script>
<script src="<?php echo 
base url();?>bower components/datepicker/ui/1.11.4/jquery-
ui.js"></script>
<script type="<?php echo base_url();?>text/javascript" 
src="js/bootstrap.js"></script>
<script>
   $(function() {
     $(".datepicker").datepicker({dateFormat: "yy-mm-dd"});
```

```
 });
   </script>
<script type="text/javascript" src="<?php echo 
base url();?>js/jquery.js"></script>
<script src="<?php echo 
base_url();?>bower_components/backstrecth/jquery.backstretch.mi
n.js"></script>
<script type="text/javascript">
$.backstretch("<?php echo base_url()?>images/logo6.png");
         </script>
```
14. stok\_opname.php

```
<div class="col-lg-12">
     <h4 class="page-header">Stok Opname</h4>
\langle div>
<div class="box" style="min-height:880px;">
     <div class="box-header">
         <div class="row">
                <form method="post" action="" class="hide">
                    <div class="col-lg-8"></div>
                    <div class="col-lg-3">
<p style="margin-top:3px;height:5px;text-align:right;">
                               <div class="form-group">
<input type="text" id="id_barang" name="nama_produk" 
placeholder="Nama Produk..." class="form-control">
                               </div>
                       \langle/p>
                   \langle div>
                   <div class="col-lg-1">
                        <p style="margin-top:3px;height:5px;text-
align:right;">
                          <div class="form-group">
<input type="submit" name="cari" value="Cari" class="btn btn-
primary">
                          </div>
                       \langle/p>
                   \langle div>
                </form> 
        \langle div>
    \langlediv><!-- /.box-header -->
     <p style="height:10px;"></p>
   <div class="row hide">
     <div class="box-body">
<table id="example1" class="table table-bordered table-striped" 
>
                <thead>
                    <tr>
                        <!--<th width="8%">Kode Produk</th>
                       <th width="8%">Kategori</th>
                       <th width="8%">Nama</th>
                       <th width="8%">Stok Awal</th>
                       <th width="8%">Stok Gudang</th>
                       <th width="8%">Stok Sekarang</th>
                       <th width="8%">Laku</th>
```

```
<th width="8%">Opname Toko</th>
                      <th width="8%">Opname Gudang</th>
                      <th width="8%">Ket. Opname Toko</th>
                      <th width="8%">Ket. Opname Gudang</th>
                      <th width="10%">Aksi</th>-->
                      <th class="title-bar">Kode Produk</th>
                      <th class="title-bar">Kategori</th>
                       <th class="title-bar">Nama</th>
                      <th class="title-bar">Stok Awal</th>
                      <th class="title-bar">Stok Gudang</th>
                      <th class="title-bar">Stok Sekarang</th>
                       <th class="title-bar">Laku</th>
                       <th class="title-bar">Opname Toko</th>
                      <th class="title-bar">Opname Gudang</th>
<th class="title-bar">Ket. Opname Toko</th>
<th class="title-bar">Ket. Opname Gudang</th>
                       <th class="title-bar">Aksi</th>
                  \langle/tr>
               </thead>
           <tbody>
           <?php
             if(isset($_POST['cari']))
 {
               $nama_produk=$_POST['nama_produk'];
              \sqrt{2} = mysql query("SELECT * FROM tb stok LEFT
JOIN tb barang ON tb barang.id barang=tb stok.id barang LEFT
JOIN tb<sup>-</sup>kategori ON
tb kategori.id kategori=tb barang.id kategori WHERE
tb_barang.nama_produk LIKE '%{$nama_produk}%'");
 }
             if(!isset($_POST['cari']))
 {
              \sqrt{sq} = \sqrt{g} query("SELECT * FROM tb stok LEFT
JOIN tb barang ON tb barang.id barang=tb stok.id barang LEFT
JOIN tb_kategori ON 
tb kategori.id kategori=tb barang.id kategori ORDER BY
tb stok.id barang ASC");
\overline{\phantom{a}}while ($row = mysgl fetch array($sgl)) {
           ?>
<tr>
<td><?php echo $row['kode produk'];?></td>
<td><?php echo $row['nama_kategori'];?></td>
<td><?php echo $row['nama_produk'];?></td>
<td><?php echo $row['stok_awal'];?></td>
<td><?php echo $row['stok_gudang'];?></td>
<td><?php echo $row['stok'];?></td>
<td><?php echo $row['jml laku'];?></td>
<td><?php echo $row['opname'];?></td>
<td><?php echo $row['opname gudang'];?></td>
<td><?php echo $row['keterangan'];?></td>
<td><?php echo $row['keterangan qudang'];?></td>
<h d><?php if($row['stok']==0 AND $row['stok_gudang']==0)
{ ?>
<a href="" onclick="return confirm('Stok Kosong')">Opname</a>
```

```
 <?php
                            }
                            else
                            {
                            ?>
a href="content.php?page=insert stok opname&id stok=<?php echo
$row['id_stok']?>">Opname</a>
                             <?php
                            }
                            ?>
                       \langle t \rangle\langle/tr>
           <?php
             }
           ?>
           </tbody>
           </table>
    \langle/div><!-- /.box-body -->
  \langle/div\rangle <div class="row">
                  <div class="col-lg-12">
                      <div class="panel panel-default">
                          <div class="panel-heading">
                               List Stok Opname
                         \langle div>
                         <!-- /.panel-heading -->
                          <div class="panel-body">
<div class="dataTable_wrapper" style="overflow:scroll;">
<table class="table table-striped table-bordered table-hover" 
id="dataTables-example">
<thead>
<tr class="title-bar">
<th class="title-bar">Kode Produk</th>
<th class="title-bar">Kategori</th>
<th class="title-bar">Nama</th>
<th class="title-bar">Stok Awal</th>
<th class="title-bar">Stok Gudang</th>
<th class="title-bar">Stok Sekarang</th>
<th class="title-bar">Laku</th>
<th class="title-bar">Opname Toko</th>
<th class="title-bar">Opname Gudang</th>
<th class="title-bar">Ket. Opname Toko</th>
<th class="title-bar">Ket. Opname Gudang</th>
<th class="title-bar">Aksi</th>
\langle/tr>
</thead>
<tbody>
<?php
$sql = mysql query("SELECT * FROM tb stok LEFT JOIN tb barang
ON tb barang.id barang=tb stok.id barang LEFT JOIN tb kategori
ON tb_kategori.id kategori=tb barang.id kategori ORDER BY
tb stok.id barang ASC");
$no=1;while ($row = mysql fetch array($sql)) {
?>
```

```
<tr class="odd gradeX">
<td><?php echo $row['kode produk'];?></td>
<td><?php echo $row['nama<sup>_</sup>kategori'];?></td>
<td><?php echo $row['nama_produk'];?></td>
<td><?php echo $row['stok awal'];?></td>
<td><?php echo $row['stok qudang'];?></td>
<td><?php echo $row['stok'];?></td>
<td><?php echo $row['jml laku'];?></td>
<td><?php echo $row['opname'];?></td>
<td><?php echo $row['opname qudang'];?></td>
<td><?php echo $row['keterangan'];?></td>
<td><?php echo $row['keterangan_gudang'];?></td>
<td><?php if($row['stok']==0 AND $row['stok_gudang']==0)
\{ ?>
<a href="" onclick="return confirm('Stok Kosong')">Opname</a>
<?php
}
else belgische der deutsche Stadt der Stadt der Stadt der Stadt der Stadt der Stadt der Stadt der Stadt der St
\{?>
<a href="content.php?page=insert_stok_opname&id_stok=<?php echo 
$row['id_stok']?>">Opname</a>
<?php <?php < }
                                                ?>
\langle t \rangle\langle/tr>
                                         <?php
                                          $no++;}
?> 22 December 2022 <del>(</del>2022)
                                     </tbody>
                                 </table>
                            \langle div>
                        \langle/div>
                    \langle div>
                \langle div>
            \langlediv></div>
<?php
    if(isset($_POST['cari']))
     {
     }
?>
<script type="text/javascript" src="<?php echo 
base url();?>js/jquery.js"></script>
<script src="<?php echo 
base_url();?>bower_components/backstrecth/jquery.backstretch.mi
n.js"></script>
<script type="text/javascript">
$.backstretch("<?php echo base_url()?>images/logo3.png");
</script>
```
15. member.php

```
<div class="col-lg-12">
     <h4 class="page-header">Member</h4>
\langle div>
<div class="box" style="min-height:880px;">
     <div class="box-header">
         <div class="row"> 
              <p style="margin-top:3px;height:5px;"><center><a 
href="content.php?page=insert_member" class="btn btn-
primary">Tambah</a></center></p>
         \langle/div\rangle\langle/div><!-- /.box-header -->
     <p style="height:10px;"></p>
   <div class="row hide">
     <div class="box-body">
           <table id="example1" class="table table-bordered 
table-striped">
                <thead>
                    \langle \text{tr} \rangle <th class="title-bar">Id Member</th>
                        <th class="title-bar">Nama Member</th>
                        <th class="title-bar">Kode Member</th>
                        <th class="title-bar">Alamat</th>
                        <th class="title-bar">No. Telephone</th>
                         <th class="title-bar">Aksi</th>
                    \langle/tr>
                </thead>
            <tbody>
<?php
$no=1;
$sql = mysql_query("SELECT * FROM tb_member ORDER BY id_member 
ASC");
while ($row = mysq1 fetch array(Ssq1)) {
?>
<tr>
<td><?php echo $no;?></td>
<td><?php echo $row['nama_member'];?></td>
<td><?php echo $row['kode<sup>_m</sup>ember'];?></td>
<td><?php echo $row['alamat'];?></td>
<td><?php echo $row['no telp'];?></td>
<td>
<a href="content.php?page=edit_member&id_member=<?php echo 
$row['id_member']?>">Edit</a>
\  \  \  \ <a href="content.php?page=delete_member&id_member=<?php echo 
$row['id_member']?>" onclick="return confirm('Apakah Anda Yakin 
Ingin Menghapus Data Ini?')">Hapus</a> 
\langle t \rangle\langle/tr>
            <?php
              $no++;}
            ?>
</tbody>
</table>
    \langle/div><!-- /.box-body -->
```

```
\langle/div>
   <div class="row">
                  <div class="col-lg-12">
                      <div class="panel panel-default">
                          <div class="panel-heading">
                              List Member
                         \langlediv>\langle!-- /.panel-heading -->
                          <div class="panel-body">
<div class="dataTable_wrapper">
<table class="table table-striped table-bordered table-hover" 
id="dataTables-example">
<thead>
<tr class="title-bar">
<th class="title-bar">Id Member</th>
<th class="title-bar">Nama Member</th>
<th class="title-bar">Kode Member</th>
<th class="title-bar">Alamat</th>
<th class="title-bar">No. Telephone</th>
<th class="title-bar">Aksi</th>
\langle/tr>
</thead>
<tbody>
<?php
$sql = mysql_query("SELECT * FROM tb_member ORDER BY id_member 
ASC");
$no=1;while ($row = mysq1 fetch array($sq1)) {
?>
<tr class="odd gradeX">
<td><?php echo $no;?></td>
<td><?php echo $row['nama_member'];?></td>
<td><?php echo $row['kode_member'];?></td>
<td><?php echo $row['alamat'];?></td>
<td><?php echo $row['no telp'];?></td>
<td>
<a href="content.php?page=edit_member&id_member=<?php echo 
$row['id_member']?>">Edit</a>
       
<a href="content.php?page=delete_member&id_member=<?php echo 
$row['id_member']?>" onclick="return confirm('Apakah Anda Yakin 
Ingin Menghapus Data Ini?')">Hapus</a> 
\langle/td>
\langle/tr>
<?php
$no++;}
?>
</tbody>
</table>
\langle/div\rangle</div>
</div>
</div>
</div>
</div>
```

```
<script type="text/javascript" src="<?php echo 
base_url();?>js/jquery.js"></script>
<script src="<?php echo 
base_url();?>bower_components/backstrecth/jquery.backstretch.mi
n.js"></script>
<script type="text/javascript">
$.backstretch("<?php echo base_url()?>images/logo7.png");
</script>
```
16. grafik\_member.php

```
<link rel="stylesheet" href="<?php echo 
base_url();?>bower_components/morris-fix/morris-0.4.3.min.css">
<script src="<?php echo base_url();?>bower_components/morris-
fix/jquery.min.js"></script>
<script src="<?php echo base_url();?>bower_components/morris-
fix/raphael-min.js"></script>
<script src="<?php echo base_url();?>bower_components/morris-
fix/morris-0.4.3.min.js"></script>
<div class="row">
     <div class="col-xs-12">
         <h3 class="box-title" align="center">Grafik Pembelian 
Member</h3>
<p style="height:10px;"></p>
<form method="post" action="">
<div class="col-sm-3">
<p style="margin-top:20px;height:20px;">
<select name="entries" class="form-control">
<option value="">--Silahkan Pilih--</option>
<option value="5_teratas">5 Teratas</option>
<option value="semua">Semua</option>
</select>
\langle/p>
               </div>
               <div class="col-sm-3">
                 <p style="margin-top:20px;height:20px;">
<input type="text" class="form-control datepicker" 
placeholder="Dari" name="tgl_awal" >
                \langle/p>
              \langle div>
               <div class="col-sm-3">
                   <p style="margin-top:20px;height:20px;">
<input type="text" placeholder="Sampai" class="form-control 
datepicker" name="tgl_akhir">
                   \langle/p>
                 \langle div>
                 <div class="col-sm-3">
                    <p style="margin-top:20px;height:20px;">
                          <input type="submit" class="btn btn-
primary" name="submit" value="Submit">
                   \langle/p>
                  </div>
             </form>
```

```
\langle/div>
</div>
<p style="height:20px;"></p>
<div class="row" style="min-height:725px;">
     <div class="col-xs-12">
         <div id="morris-line-chart"></div>
    \langle div>
\langle/div\rangle<?php
   if(isset($_POST['submit']))
   {
       $entries=$_POST['entries'];
      $tgl awal=\frac{1}{8} POST['tgl awal'];
      $tgl<sup>akhir=$</sup> POST['tgl akhir'];
      if($entries=='5 teratas')
       {
            $_SESSION['query']="SELECT 
nama member, tb transaksi.kode member, SUM(total) AS ttl FROM
tb transaksi LEFT JOIN tb member ON
tb_member.kode_member=tb_transaksi.kode_member WHERE
tb_transaksi.kode_member!='0' AND (tanggal BETWEEN '$tgl_awal' 
AND '$tgl akhir') GROUP BY tb transaksi.kode member ORDER BY
ttl DESC";
 }
      elseif($entries=='5 terbawah')
 {
           $_SESSION['query']="SELECT 
nama member, tb transaksi.kode member, SUM(total) AS ttl FROM
tb transaksi LEFT JOIN tb member ON
tb_member.kode_member=tb_transaksi.kode_member WHERE 
tb_transaksi.kode_member!='0' GROUP BY tb_transaksi.kode_member 
ORDER BY ttl ASC";
 }
       else
 {
           $_SESSION['query']="SELECT 
nama member, tb transaksi.kode member, SUM(total) AS ttl FROM
tb_transaksi LEFT JOIN tb_member ON 
tb_member.kode_member=tb_transaksi.kode_member WHERE 
tb_transaksi.kode_member!='0' GROUP BY tb_transaksi.kode_member
AS\overline{C}";
       }
   }
if(!isset($_POST['submit']))
{
       $_SESSION['query']="SELECT 
nama member, tb transaksi.kode member, SUM (total) AS ttl FROM
tb_transaksi LEFT JOIN tb_member ON
tb_member.kode_member=tb_transaksi.kode_member WHERE
t<sup>-</sup>transaksi.kode member!='0' GROUP BY tb transaksi.kode member
AS\overline{C}";
}
```

```
//$query = "SELECT 
nama member, tb transaksi.kode member, SUM(total) AS ttl FROM
tb transaksi LEFT JOIN tb member ON
tb_member.kode_member=tb_transaksi.kode_member WHERE 
tb_transaksi.kode_member!='0' GROUP BY 
tb transaksi.kode member";
$result = mysql query( $ SESION['query'] );
\text{Sdata} = \text{''};while ($row = mysql fetch assoc( $result )) {
   extract($row);
  \deltadata .= "{ m: '$nama member', a: $ttl }, ".PHP EOL;
} 
echo "<script>
Morris.Bar({
  element: 'morris-line-chart',
  data: [$data],
  xkey: 'm',
  labels: ['Nama Member'],
  ykeys: ['a'],
  labels: ['Total Belanja']
});
</script>";
?>
<link rel="stylesheet" href="<?php echo 
base_url();?>bower_components/datepicker/jquery-ui.css">
<script src="<?php echo 
base_url();?>bower_components/datepicker/jquery-
1.10.2.js"></script>
<script src="<?php echo 
base_url();?>bower_components/datepicker/ui/1.11.4/jquery-
ui.js"></script>
<script>
   $(function() {
     $(".datepicker").datepicker({dateFormat: "yy-mm-dd"});
   });
   </script>
<script type="text/javascript" src="<?php echo 
base url();?>js/jquery.js"></script>
<script src="<?php echo 
base_url();?>bower_components/backstrecth/jquery.backstretch.mi
n.js"></script>
<script type="text/javascript">
$.backstretch("<?php echo base_url()?>images/logo8.png");
</script>
```
17. laporan.php

```
<div class="col-lg-12">
    <h4 class="page-header">Laporan Penjualan</h4>
</div>
<div class="box" style="min-height:880px;">
    <div class="box-header">
```

```
 <div class="row"> 
              <form method="post" action="">
                 <div class="col-sm-3">
                   <p style="margin-top:20px;height:20px;">
                          <input type="text" class="form-control 
datepicker" placeholder="Dari" name="tgl_awal" >
                  \langle/p>
               \langle div>
                <div class="col-sm-3">
                     <p style="margin-top:20px;height:20px;">
                          <input type="text" placeholder="Sampai" 
class="form-control datepicker" name="tgl_akhir">
                    \langle/p>
                  \langle div>
                  <div class="col-sm-3">
                     <p style="margin-top:20px;height:20px;">
                           <input type="submit" class="btn btn-
primary" name="submit" value="Submit">
                    \langle/p>
                  \langle/div\rangle<div class="col-sm-3"> 
                     <p style="margin-top:20px;height:20px;">
                            <?php if(isset($_POST['submit'])){?>
                           \langle a \text{ style="color: red;">style="float:right;"href="page/laporan-pdf/index-tanggal.php" class="btn btn-
primary" target="_blank">Save To PDF</a>
                            <?php } ?>
                           <?php if(!isset($_POST['submit'])){?>
                           \langle a \text{ style="color: red;">style="float:right;"href="page/laporan-pdf/index.php" class="btn btn-primary" 
target="_blank">Save To PDF</a>
                            <?php } ?>
                    \langle/p>
                   </div>
              </form>
         \langle div>
    \langlediv><!-- /.box-header -->
     <p style="height:10px;"></p>
   <div class="row">
     <div class="box-body">
            <table id="example1" class="table table-bordered 
table-striped">
                <thead>
                    <tr>
                          <th class="title-bar">No</th>
                          <th class="title-bar">No Nota</th>
                         <th class="title-bar">Tanggal</th>
                         <th class="title-bar">Nama Kasir</th>
                         <th class="title-bar">HPP</th>
                          <th class="title-bar">Total</th>
                         <th class="title-bar">Selisih</th>
                         <th class="title-bar">Detail</th>
                    \langle/tr>
                </thead>
            <tbody>
            <?php
```

```
Sno=1:
               $total=0;
               $total_hpp=0;
              $total selisih=0;
               if(isset($_POST['submit']))
 {
                     $ SESSION['tgl awal']=$ POST['tgl awal'];
                     $_SESSION['tgl_akhir']=$_POST['tgl_akhir'];
                     $sql = mysql_query("SELECT * FROM 
tb_transaksi LEFT JOIN tb_user ON 
tb_user.id_user=tb_transaksi.id_user WHERE (tanggal BETWEEN 
'{$_SESSION['tgl_awal']}' AND '{$_SESSION['tgl_akhir']}') ORDER 
BY id transaksi ASC");
 }
               if (!isset($_POST['submit']))
 {
                      $sql = mysql_query("SELECT * FROM 
tb transaksi LEFT JOIN tb user \overline{ON}tb_user.id_user=tb_transaksi.id_user ORDER BY
tb_transaksi.id_transaksi ASC");
\begin{array}{ccc} & & & \\ \hline & & & \\ & & & \end{array}while ($row = mysq1 fetch array($sq1)) {
           ?>
                   <tr>
                       <td><?php echo $no;?></td>
                       <td><?php echo $row['no nota'];?></td>
                       <td><?php echo $row['tanggal'];?></td>
                       <td><?php echo $row['nama'];?></td>
                       <td><?php echo $row['hpp'];?></td>
                       <td><?php echo $row['total'];?></td>
                       <td><?php echo $row['selisih'];?></td>
                       <td><a 
href="content.php?page=detail_transaksi&id_transaksi=<?php echo 
$row['id_transaksi']?>">Detail</a></td>
                   \langle/tr>
           <?php
             $subhpp=$row['hpp'];
            $total hpp=$total hpp+$subhpp;
             $subtotal=$row['total'];
             $total=$total+$subtotal;
             $subselisih=$row['selisih'];
            $total selisih=$total selisih+$subselisih;
            $no++;}
           ?>
           <tr style="background-color:#FBFCCF">
               <td colspan="4">Total</td>
              <td><?php echo $total hpp;?></td>
              <td><?php echo $total;?></td>
              <td><?php echo $total selisih;?></td>
              <td></td>
          \langle/tr>
           </tbody>
           </table>
    \langle/div><!-- /.box-body -->
   </div>
\langlediv>
```

```
<link rel="stylesheet" href="<?php echo 
base_url();?>bower_components/datepicker/jquery-ui.css">
<script src="<?php echo 
base_url();?>bower_components/datepicker/jquery-
1.10.2.js"></script>
<script src="<?php echo 
base_url();?>bower_components/datepicker/ui/1.11.4/jquery-
ui.js"></script>
<script>
   $(function() {
     $(".datepicker").datepicker({dateFormat: "yy-mm-dd"});
  });
   </script>
  <script type="text/javascript" src="<?php echo 
base_url();?>js/jquery.js"></script>
<script src="<?php echo 
base_url();?>bower_components/backstrecth/jquery.backstretch.mi
n.js"></script>
<script type="text/javascript">
$.backstretch("<?php echo base_url()?>images/logo10.png");
</script>
```
18. grafik penjualan.php

```
<link rel="stylesheet" href="<?php echo 
base_url();?>bower_components/morris-fix/morris-0.4.3.min.css">
<script src="<?php echo base_url();?>bower_components/morris-
fix/jquery.min.js"></script>
<script src="<?php echo base_url();?>bower_components/morris-
fix/raphael-min.js"></script>
<script src="<?php echo base_url();?>bower_components/morris-
fix/morris-0.4.3.min.js"></script>
<div class="row" style="min-height:880px;">
     <div class="col-xs-12">
           <h3 class="box-title" align="center">Grafik 
Penjualan</h3>
           <p style="height:10px;"></p>
            <div id="morris-line-chart"></div>
      \langle div>
\langlediv\rangle<?php
$query = "SELECT DATE_FORMAT(tanggal,'%M') AS bulan, SUM(total) 
AS ttl bulanan FROM tb transaksi GROUP BY MONTH(tanggal)";
$result = mysql_query( $query );
\text{Sdata} = \text{''};while ($row = mysql fetch array( $result )) {
  extract($row);
 $data .= "{ m: '$bulan', a: $ttl bulanan }, ".PHP EOL; /*jika
data berupa string pakai '' jika angka langsung ditulis*/
}
```

```
echo "<script>
Morris.Bar({
  element: 'morris-line-chart',
  data: [$data],
  xkey: 'm',
  labels: ['Bulan'],
  ykeys: ['a'],
  labels: ['Total Belanja']
});
</script>";
?>
<script type="text/javascript" src="<?php echo 
base_url();?>js/jquery.js"></script>
<script src="<?php echo 
base_url();?>bower_components/backstrecth/jquery.backstretch.mi
n.js"></script>
<script type="text/javascript">
$.backstretch("<?php echo base_url()?>images/logo11.png");
</script>
```
19. grafik\_produk.php

```
<link rel="stylesheet" href="<?php echo 
base_url();?>bower_components/morris-fix/morris-0.4.3.min.css">
<script src="<?php echo base_url();?>bower_components/morris-
fix/jquery.min.js"></script>
<script src="<?php echo base_url();?>bower_components/morris-
fix/raphael-min.js"></script>
<script src="<?php echo base_url();?>bower_components/morris-
fix/morris-0.4.3.min.js"></script>
<div class="row">
<div class="col-xs-12">
<h3 class="box-title" align="center">Best Seller Produk</h3>
<p style="height:10px;"></p>
<form method="post" action="" class="hide">
<div class="col-sm-3">
<p style="margin-top:20px;height:20px;">
<select name="entries" class="form-control">
<option value=""></option>
<option value="5_teratas">5 Teratas</option>
<option value="5_terbawah">5 Terbawah</option>
<option value="semua">Semua</option>
</select>
\langle/p>
\langle div>
<div class="col-sm-3">
<p style="margin-top:20px;height:20px;">
<input type="submit" class="btn btn-primary" name="submit" 
value="Submit">
\langle/p>
</div>
</form>
\langle div>
```

```
</div>
<p style="height:20px;"></p>
<div class="row" style="min-height:725px;">
     <div class="col-xs-12">
         <div id="morris-line-chart"></div>
    \langle/div\rangle\langle/div\rangle<?php
$ SESSION['query']="SELECT * FROM tb stok INNER JOIN tb barang
ON tb stok.id barang = tb barang.id barang ORDER BY jml laku
DESC LIMIT 5";
//$query = "SELECT 
nama member, tb transaksi.kode member, SUM (total) AS ttl FROM
tb transaksi LEFT JOIN tb member ON
tb_member.kode_member=tb_transaksi.kode_member WHERE
tb transaksi.kode member!='0' GROUP BY
tb_transaksi.kode_member";
\overline{s} result = mysql query( $ SESSION['query'] );
\text{Sdata} = \text{''};while ($row = mysql fetch assoc( $result )) {
   extract($row);
  $data .= "{ m: '$nama produk', a: $jml laku }, ". PHP EOL;
} 
echo "<script>
Morris.Bar({
 element: 'morris-line-chart',
   data: [$data],
  xkey: 'm',
   labels: ['Nama Member'],
   ykeys: ['a'],
   labels: ['Total Belanja']
});
</script>";
?>
<script type="text/javascript" src="<?php echo 
base_url();?>js/jquery.js"></script>
<script src="<?php echo 
base_url();?>bower_components/backstrecth/jquery.backstretch.mi
n.js"></script>
<script type="text/javascript">
$.backstretch("<?php echo base_url()?>images/logo8.png");
</script>
```
20. Ganti\_password.php

```
<div class="col-lg-12">
     <h4 class="page-header">Ganti Password</h4>
</div>
<div class="row" style="min-height:880px;">
     <div class="col-xs-12">
         <div class="box box-warning">
             <div class="box-header with-border"> 
            \langle/div><!-- /.box-header -->
```

```
<?php if(!empty($_SESSION['sukses'])){?> 
<div class="alert alert-info alert-dismissable">
<button type="button" class="close" data-dismiss="alert" 
onclick="hapus sukses()" aria-hidden="true">×</button>
                                    Ganti Password Berhasil.
                              \langle div>
                        <?php } ?>
                       <?php 
if(!empty($_SESSION['pemberitahuan'])){?> 
<div class="alert alert-warning alert-dismissable">
<button type="button" class="close" data-dismiss="alert" 
onclick="hapus_pemberitahuan()" aria-
hidden="true">×</button>
                                   Password Baru Tidak Sesuai.
                              \langle div>
                        <?php } ?>
<?php if(!empty($_SESSION['gagal'])){?> 
<div class="alert alert-danger alert-dismissable">
<button type="button" class="close" data-dismiss="alert" 
onclick="hapus gagal()" aria-hidden="true">&times:</button>
                                   Password Lama Salah.
                              \langle div>
                        <?php } ?>
<div class="box-body">
<form role="form" method="post" action="">
<div class="form-group">
<label>Password Lama</label>
<input type="password" name="lama" class="form-control" >
\langle div>
<div class="form-group">
<label>Password Baru</label>
<input type="password" name="baru" class="form-control" >
\langlediv\rangle<div class="form-group">
<label>Konfirmasi Password Baru</label>
<input type="password" name="konfirmasi" class="form-control" >
\langle/div\rangle<div class="form-group">
<input type="submit" name="simpan" class="btn btn-info" 
class="form-control" value="Simpan">
<a href="content.php?page=daftar_produk" class="btn btn-
warning">Batal</a>
\langlediv>
</form>
\langle/div><!-- /.box-body -->
\langle div>
\langle/div\rangle\langlediv>
<?php
   if(isset($_POST['simpan']))
\left\{\right. $lama=$_POST['lama'];
     $baru=$_POST['baru'];
     $konfirmasi=$_POST['konfirmasi'];
    \frac{1}{2} squery = "SELECT * FROM tb user where
```

```
id_user='{$_SESSION['id_user']}'"; /*cari data lama di 
tb_pembelian*/
     $result = mysql_query($query);
    $row = mysql fetch array($result);
     if($row['password']==$lama)
     {
         if($baru==$konfirmasi)
 {
             mysql_query("UPDATE tb_user SET password='$baru' 
WHERE id user='{$ SESSION['id user']}'");
             $_SESSION['sukses']='berhasil';
 }
         else
\{ $_SESSION['pemberitahuan']='Password Tidak Sesuai';
 }
     }
     else
     {
         $_SESSION['gagal']='Password Lama Salah';
     }
    //mysql query("INSERT INTO tb barang
(id_kategori,kode_produk,nama_produk,harga_beli,harga_jual,seli
sih<sup>harga</sup>) VALUES
('$id kategori','$kode produk','$nama produk','$harga jual','$h
arga beli', '$selisih harga')");
     echo "<script 
type='text/javascript'>window.top.location='content.php?page=ga
nti password';</script>"; exit;
  }
?>
<script type="text/javascript">
      function hapus sukses(){
        \langle?php unset(\overline{\S} SESSION['sukses']); ?>
 }
      function hapus pemberitahuan() {
        \langle?php unset(\overline{\S} SESSION['pemberitahuan']); ?>
       }
       function hapus_gagal(){
        \langle?php unset(\frac{1}{2} SESSION['gagal']); ?>
       }
</script>
<script type="text/javascript" src="<?php echo 
base url();?>js/jquery.js"></script>
<script src="<?php echo 
base_url();?>bower_components/backstrecth/jquery.backstretch.mi
n.js"></script>
<script type="text/javascript">
$.backstretch("<?php echo base_url()?>images/logo12.png");
         </script>
```
21. setting.php

```
<?php
      \text{Squery2} = \text{VSELECT} * \text{FROM} tb laba where id laba='1'";
      $result2 = mysgl query(Squery2);$row2 = mysal fetch array(Sresult2); $laba=$row2['besar_laba'];
?>
<div class="col-lg-12">
     <h4 class="page-header">Setting Besar Laba</h4>
</div>
<div class="row" style="min-height:880px;">
     <div class="col-xs-12">
         <div class="box box-warning">
              <div class="box-header with-border">
             \langlediv><!-- /.box-header -->
                        <?php if(!empty($_SESSION['sukses'])){?> 
<div class="alert alert-info alert-dismissable">
<button type="button" class="close" data-dismiss="alert" 
onclick="hapus_sukses()" aria-hidden="true">×</button>
                                   Ganti Besar Laba Berhasil.
                              \langle/div\rangle <?php } ?>
              <div class="box-body">
                    <form role="form" method="post" action="">
                      <!-- text input -->
                      <div class="form-group">
                         <label>Besar Laba</label> 
                        <div class="form-group input-group">
<input type="text" name="besar_laba" value="<?php echo $laba?>" 
class="form-control">
<span class="input-group-addon"> %</span>
    </div>
                      </div>
                    <div class="form-group">
<input type="submit" name="simpan" class="btn btn-info" 
class="form-control" value="Simpan">
<a href="content.php?page=daftar_produk" class="btn btn-
warning">Batal</a>
                      </div>
                    </form>
             \langle/div><!-- /.box-body -->
       </div> 
    \langle/div\rangle</div>
<!--Aksi Simpan-->
<?php
  if(isset($_POST['simpan']))
   {
     //$lama=$_POST['lama'];
     $baru=$_POST['besar_laba'];
     mysql_query("UPDATE tb_laba SET besar_laba='$baru' WHERE 
id laba=\overline{1}'");
```

```
 $_SESSION['sukses']='berhasil'; 
    //mysql query("INSERT INTO tb barang
(id_kategori,kode_produk,nama_produk,harga_beli,harga_jual,seli
sih harga) VALUES
('$id_kategori','$kode_produk','$nama_produk','$harga_jual','$h
arga beli', '$selisih harga')");
     echo "<script 
type='text/javascript'>window.top.location='content.php?page=se
tting';</script>"; exit;
  }
?>
<script type="text/javascript">
      function hapus sukses(){
        \langle?php unset(\overline{\S} SESSION['sukses']); ?>
       }
      function hapus pemberitahuan() {
        \langle?php unset(\overline{\S} SESSION['pemberitahuan']); ?>
       }
      function hapus qagal(){
        \langle?php unset($ SESSION['qaqal']); ?>
       }
</script>
<script type="text/javascript" src="<?php echo 
base_url();?>js/jquery.js"></script>
<script src="<?php echo 
base_url();?>bower_components/backstrecth/jquery.backstretch.mi
n.js"></script>
<script type="text/javascript">
$.backstretch("<?php echo base_url()?>images/logo12.png");
         </script>
```

```
22. print.php
```

```
<?php include ('../koneksi.php');
session start();
?>
<html lang="en">
<head>
     <meta charset="utf-8">
     <meta http-equiv="X-UA-Compatible" content="IE=edge">
     <meta name="viewport" content="width=device-width, initial-
scale=1">
     <meta name="description" content="">
     <meta name="author" content="">
     <title>SB Admin 2 - Bootstrap Admin Theme</title>
     <link href="<?php echo 
base_url();?>bower_components/bootstrap/dist/css/bootstrap.min.
css" rel="stylesheet">
     <link href="<?php echo 
base_url();?>bower_components/metisMenu/dist/metisMenu.min.css" 
rel="stylesheet">
```

```
 <link href="<?php echo base_url();?>dist/css/timeline.css" 
rel="stylesheet">
     <link href="<?php echo base_url();?>dist/css/sb-admin-
2.css" rel="stylesheet">
     <link href="<?php echo 
base url();?>bower components/morrisjs/morris.css"
rel="stylesheet">
     <link href="<?php echo base_url();?>bower_components/font-
awesome/css/font-awesome.min.css" rel="stylesheet" 
type="text/css"> 
<script 
src="https://oss.maxcdn.com/libs/html5shiv/3.7.0/html5shiv.js">
</script>
<script 
src="https://oss.maxcdn.com/libs/respond.js/1.4.2/respond.min.j
s"></script>
     </head>
<body>
<div id="wrapper">
<div id="page-wrapper">
<center>Laporan Transaksi Penjualan Minimarket Amin</center>
<table class="table">
 \langle \text{tr} \rangle<td style="border-top:0px;" class="text-left">Admin :</td>
<td style="border-top:0px;" class="text-right">Tanggal :</td>
 \langle/tr>
  <tr>
       <td style="border-top:0px;" class="text-left">Hal :</td>
<td style="border-top:0px;" class="text-right">Periode :</td>
  \langle/tr>
</table>
<div class="box" style="min-height:880px;">
     <p style="height:10px;"></p>
   <div class="row">
     <div class="box-body">
           <table id="example1" class="table table-bordered 
table-striped">
               <thead>
                   <tr>
                        <th>No</th>
                       <th>No Nota</th>
                       <th>Tanggal</th>
                       <th>Nama Kasir</th>
                       <th>HPP</th>
                        <th>Total</th>
                        <th>Selisih</th>
                   \langle/tr>
               </thead>
           <tbody>
           <?php
              $no=1; $total=0;
               $total_hpp=0;
              $total selisih=0;
              \sqrt{2} = mysql query("SELECT * FROM tb transaksi
LEFT JOIN tb user ON tb user.id user=tb transaksi.id user ORDER
```

```
BY id transaksi ASC");
                while ($row = mysq1 fetch array($sg1)) {
            2<tr>
                          <td><?php echo $no;?></td>
                          <td><?php echo $row['no nota'];?></td>
                          <td><?php echo $row['tanggal'];?></td>
                          <td><?php echo $row['nama'];?></td>
                          <td><?php echo $row['hpp'];?></td>
                          <td><?php echo $row['total'];?></td>
                          <td><?php echo $row['selisih'];?></td>
                      \langletr>
             <?php
               $subhpp=$row['hpp'];
              $total hpp=$total hpp+$subhpp;
               $subtotal=$row['total'];
               $total=$total+$subtotal;
               $subselisih=$row['selisih'];
              $total selisih=$total selisih+$subselisih;
              $no++;}
             ?>
             <tr style="background-color:#FBFCCF">
                  <td colspan="4">Total</td>
                 <td><?php echo $total hpp;?></td>
                 <td><?php echo $total;?></td>
                 <td><?php echo $total selisih;?></td>
            \langle/tr>
             </tbody>
             </table>
    \langle/div><!-- /.box-body -->
  \langlediv>\langle div>
\langlediv\rangle\langle/div\rangle<script src="<?php echo 
base_url();?>bower_components/jquery/dist/jquery.min.js"></scri
pt>
     <script src="<?php echo 
base_url();?>bower_components/bootstrap/dist/js/bootstrap.min.j
s"></script>
     <script src="<?php echo 
base_url();?>bower_components/metisMenu/dist/metisMenu.min.js">
</script>
     <script src="<?php echo 
base_url();?>bower_components/raphael/raphael-min.js"></script>
    \overline{\left\langle \text{script}}\right\rangle src="\overline{\left\langle \text{2php}}\right\rangle echo
base_url();?>bower_components/morrisjs/morris.min.js"></script>
    \overline{\left\langle \text{script}}\right.\left\langle \text{right}|\right. src="\overline{\left\langle \text{2php}\right.} echo base url(); ?>dist/js/sb-admin-
2.js"></script>
</body>
</html>
<script>
window.print();
</script>
```